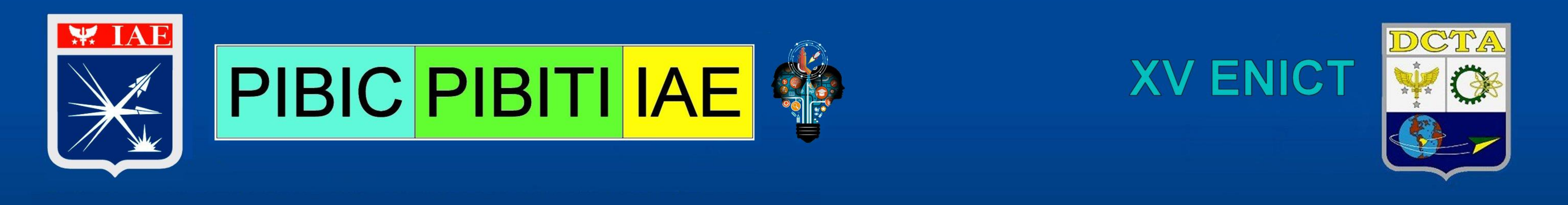

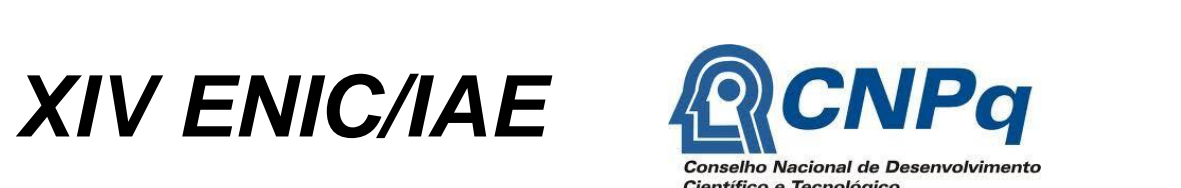

Figura 3: Imagem do queimador com a rugosidade na frente de chama a esquerda e o gráfico de intensidade de píxels para a vazão de 47,5 ln/min de Ar e 5 ln/min  $\rm CH_{_4}$  a direita (VERDELLI, 2019).

Outro fator que influenciou a chama nos testes foi o limite máximo de vazão de combustível suportado pelo equipamento. Pode-se observar na Fig. 3 a rugosidade na superfície do queimador, porém, com o gráfico definido em nova escala, este apresenta comportamento em acordo com as variações registradas na área de interesse, sem o erro apresentado em resultados anteriores.

Por fim, o código do Arduino utilizado foi modificado para adequar as novas condições, onde os resultados eram exibidos em LCD e agora será exibido no monitor de um notebook.

O objetivo dessa pesquisa é realizar ensaios utilizando Durtante os ensaios, foi detectado um problema apresentado por medições como distância da frente de chama do queimador, a pertinente ao intervalo de dados. área da chama e o calor trocado pela chama com o queimador.

#### **Conclusão**

É essencial um trabalho criterioso com os ajustes de iluminação e fotografia da chama para se obter resultados coerentes. Também requer um processamento de imagem com certo cuidado e critério. Com alguns ajustes pode-se realizar ensaios com outros tipos de misturas de combustíveis e comburentes.

**Wladimyr Mattos da Costa Dourado email: wladimyrmdwmcd@fab.mil.br IAE / APR-E**

**Alen Matheus Souza Maciel email: alenmatheussouzamaciel@hotmail.com FATEC-São José dos Campos Tecnologia em Manutenção de Aeronaves**

## **OBTENÇÃO DA VELOCIDADE LAMINAR DE CHAMA DO GÁS NATURAL, PROPANO E ETANOL EM COMBUSTÃO COM OXIGÊNIO**

#### **Objetivo**

#### **Metodologia**

A bancada de ensaio é composta por um queimador McKenna conectado a uma sistema de arrefecimento, medidores e controladores de vazão. Foi adaptado um microcontrolador Arduino para a obtenção dos alguns dados dos sensores colocados no sistema de arrefecimento.

queimador padrão do tipo chama plana para obtenção da essa montagem que consiste na pequena ampliação da projeção velocidade laminar de chama do metano, propano e etanol com (cerca de 30% dependendo das disposições dos equipamentos) e oxigênio gasoso puro. Essa propriedade servirá como valor de de uma pequena região de incerteza ao redor da sombra. Após referência em mecanismos de cinética química e simulações de diversos testes e alterações na rotina de execução do código foi CFD. Essa técnica (FRANCISCO JR., 2014) requer algumas possível otimizar a análise gráfica com definição de escala mais

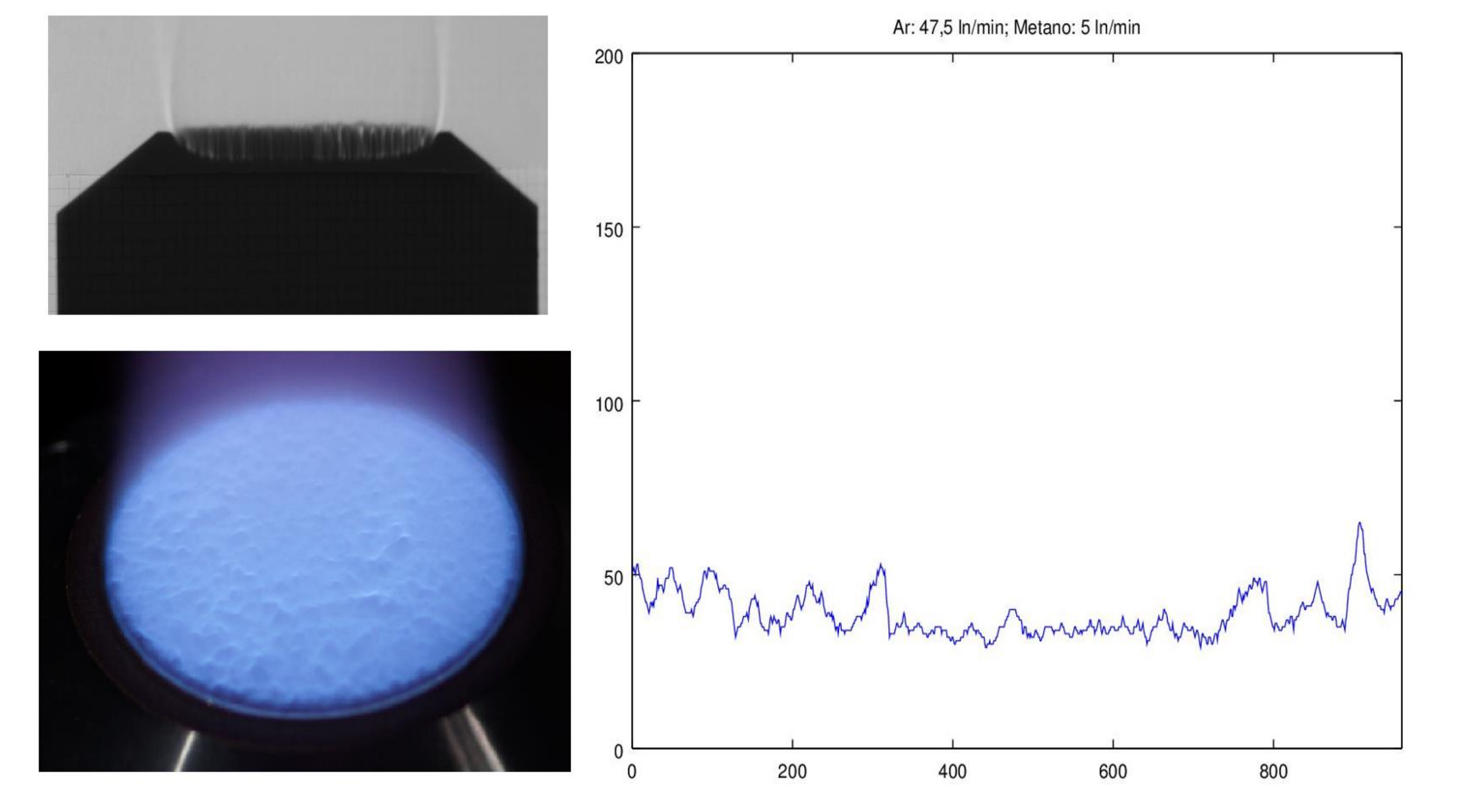

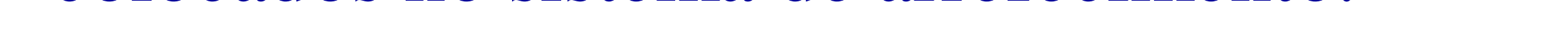

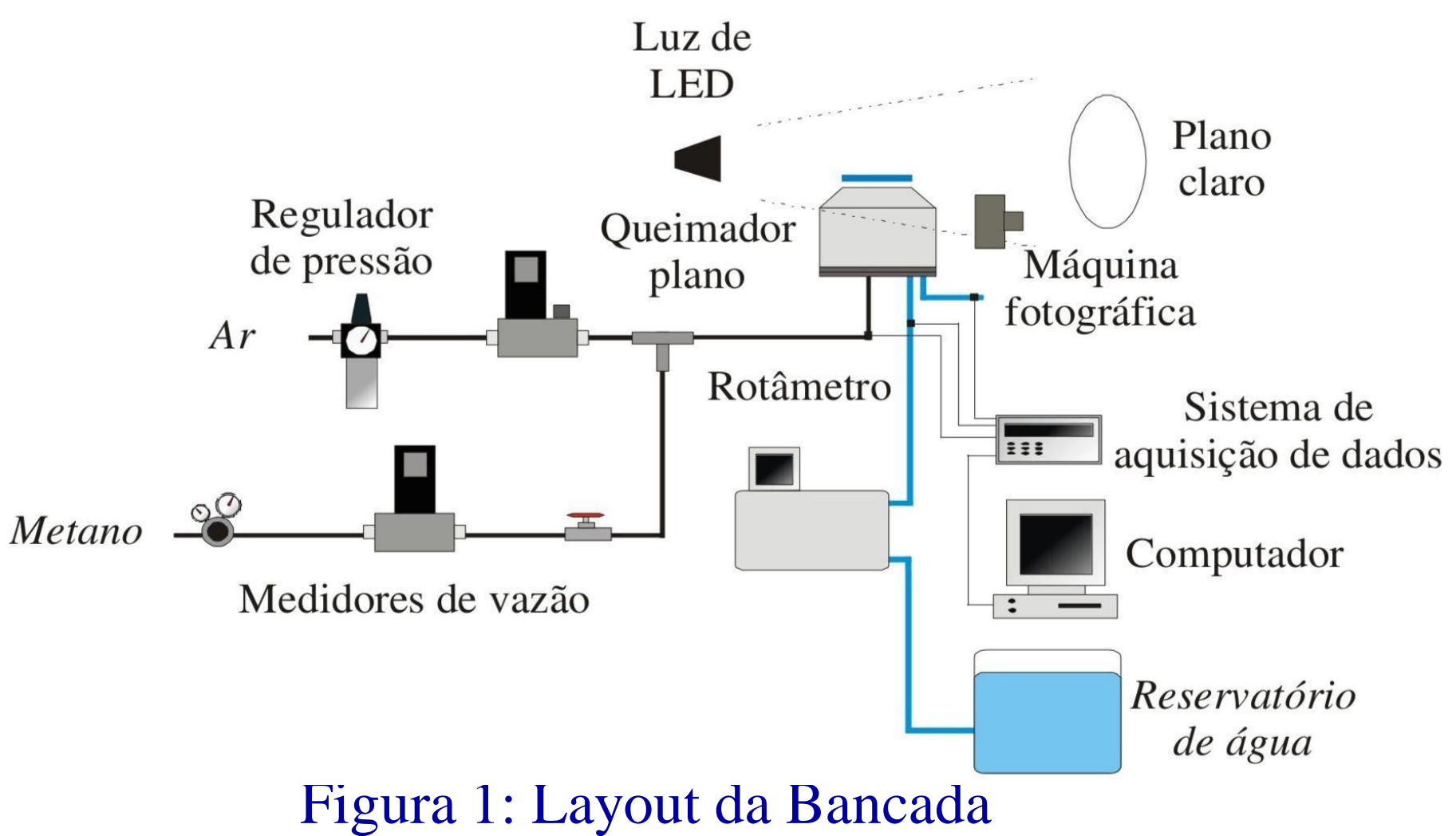

O método Shadowgraph é a projeção da sombra da chama produzida pelo queimador com captura da imagem. Por fim, há o processamento no software Octave para análise da frente de chama.

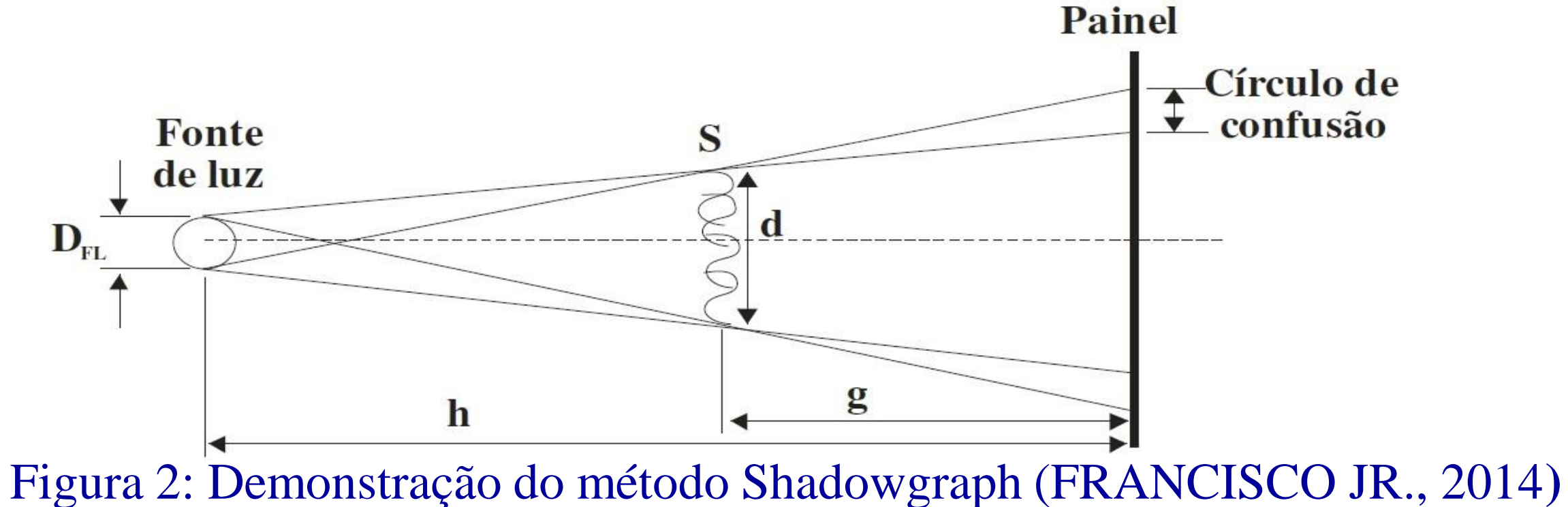

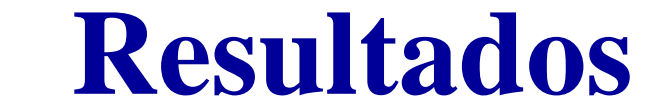

Inicialmente foi adquirido alguns conhecimentos sobre programação de Arduino, técnicas de fotografia e processamento de imagens necessárias para obter informações para o cálculo da velocidade de chama.

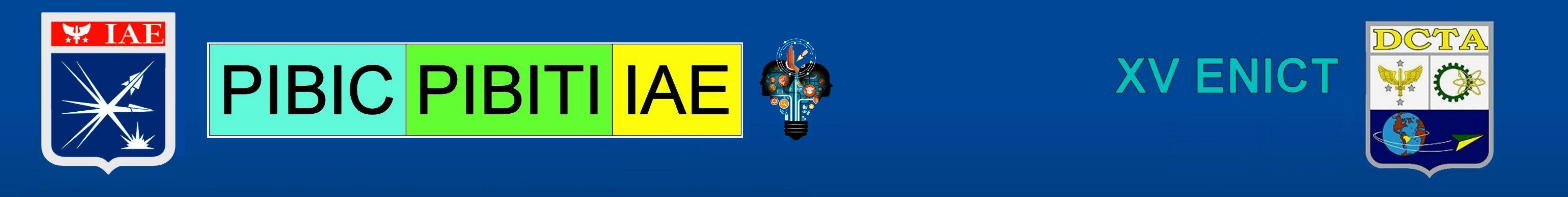

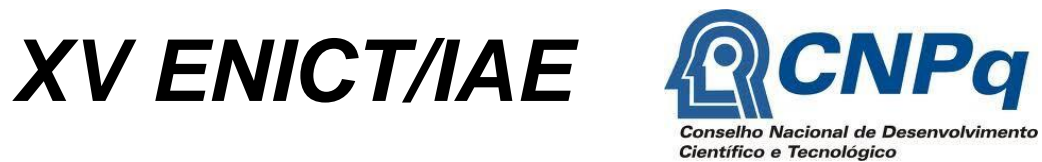

**Orientador: Cayo Prado Fernandes Francisco cayo.francisco@gmail.com ACE-L – Divisão de Aerodinâmica, Controle e Estruturas**

**Aluno: Ana Paula Francischinelli anapaulaf\_apf@outlook.com Universidade de Taubaté Engenharia Aeronáutica** 

## **DETERMINAÇÃO DE COEFICIENTES E MOMENTOS AERODINÂMICOS PARA MODELO AERONÁUTICO PADRÃO EM REGIME SUBSÔNICO**

#### **Objetivo**

O objetivo central deste trabalho é qualificar o comportamento dinâmico do modelo padrão M5/ONERA/IAE quanto ao fenômeno de estol, com o túnel aerodinâmico subsônico TA-2 operando em condições de baixo número de Reynolds, através de ensaios qualitativos de visualização direta de padrões de escoamento sobre a asa do modelo com as técnicas de tufos e óleo.

#### **Metodologia**

Para o ensaio de visualização de fluxo com tufos utilizou-se fios de lã. Eles foram fixados ao longo da corda da asa por toda a superfície, após ela ser recoberta com papel do tipo contact. O túnel foi então ligado com uma velocidade média do escoamento de 27 m/s (100 km/h).Quanto à atitude do modelo, variouse o ângulo de ataque, α, entre 0° a 12° em intervalos de 1°, assim como o recuo de 12° a 0° , enquanto o ângulo de guinada permaneceu 0° durante todo o ensaio.

#### Figura 1 - Visualização de fluxo com tufos de lã do modelo padrão M5/ONERA/IAE no TA-2 com  $a=8^\circ$ . Fonte: https://globoplay. globo.com/v/7627502/.

Para o ensaio de visualização com óleo foram utilizadas duas cores de tinta, aplicadas ao longo da envergadura da asa, uma faixa próxima ao bordo de ataque e outra próxima ao bordo de fuga. O túnel foi ligado com uma velocidade média do escoamento de 83 m/s (300 km/h). A princípio o ângulo de ataque foi fixado em 0° e posteriormente fixado em 8° , enquanto o ângulo de guinada permaneceu 0°.

Há uma desaceleração rápida da camada limite, em função do ângulo de ataque, devido ao gradiente adverso de pressão que é sentido mais rapidamente, resultando na perda de sustentação da asa.

#### **Resultados**

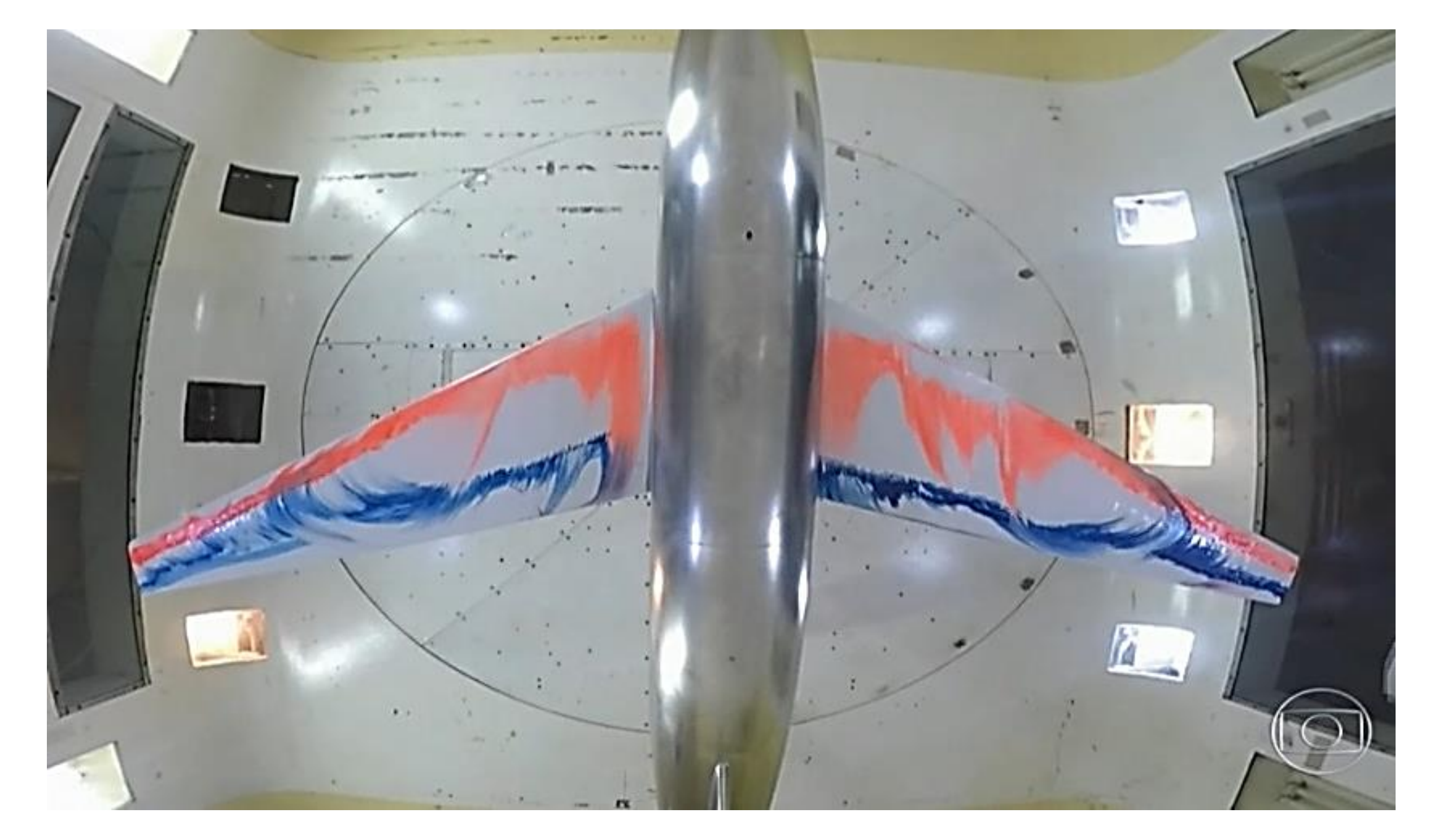

Figura 2 - Visualização de fluxo com óleo do modelo padrão M5/ONERA/IAE no TA-2 com a=8°. Fonte: https://globoplay. globo.com/v/7627502/.

A análise da dinâmica do modelo quanto ao estol consistiu em considerar as condições aerodinâmicas dos ensaios: Na visualização por tufos, o túnel foi ligado e mantido com velocidade constante de aproximadamente 100 km/h (27 m/s), o número de Reynolds do escoamento era de aproximadamente 536.000, logo a espessura da camada limite era de aproximadamente 1,36.10-3 m. Já no ensaio de visualização por óleo, a velocidade média do escoamento era de 300 km/h (83  $m/s$ ), o que implica em um Reynolds de 1,65.10<sup>6</sup> e espessura da camada limite de  $7,8.10^{-4}$  m. Com ângulo de ataque em 0° , para ambas as técnicas de visualização, observou-se um comportamento ordenado tanto dos tufos de lã quanto do óleo, o que implica que o escoamento permanecia colado à superfície e o modelo estava gerando sustentação.

Já com o ângulo de ataque em 8° , em ambos os ensaios foi possível visualizar o descolamento do escoamento sobre as superfícies das semi-asas. Os fios orientaram-se contra o escoamento, como mostrado na Figura 1. E no óleo, surgiram regiões de recirculação, como observado na Figura 2.

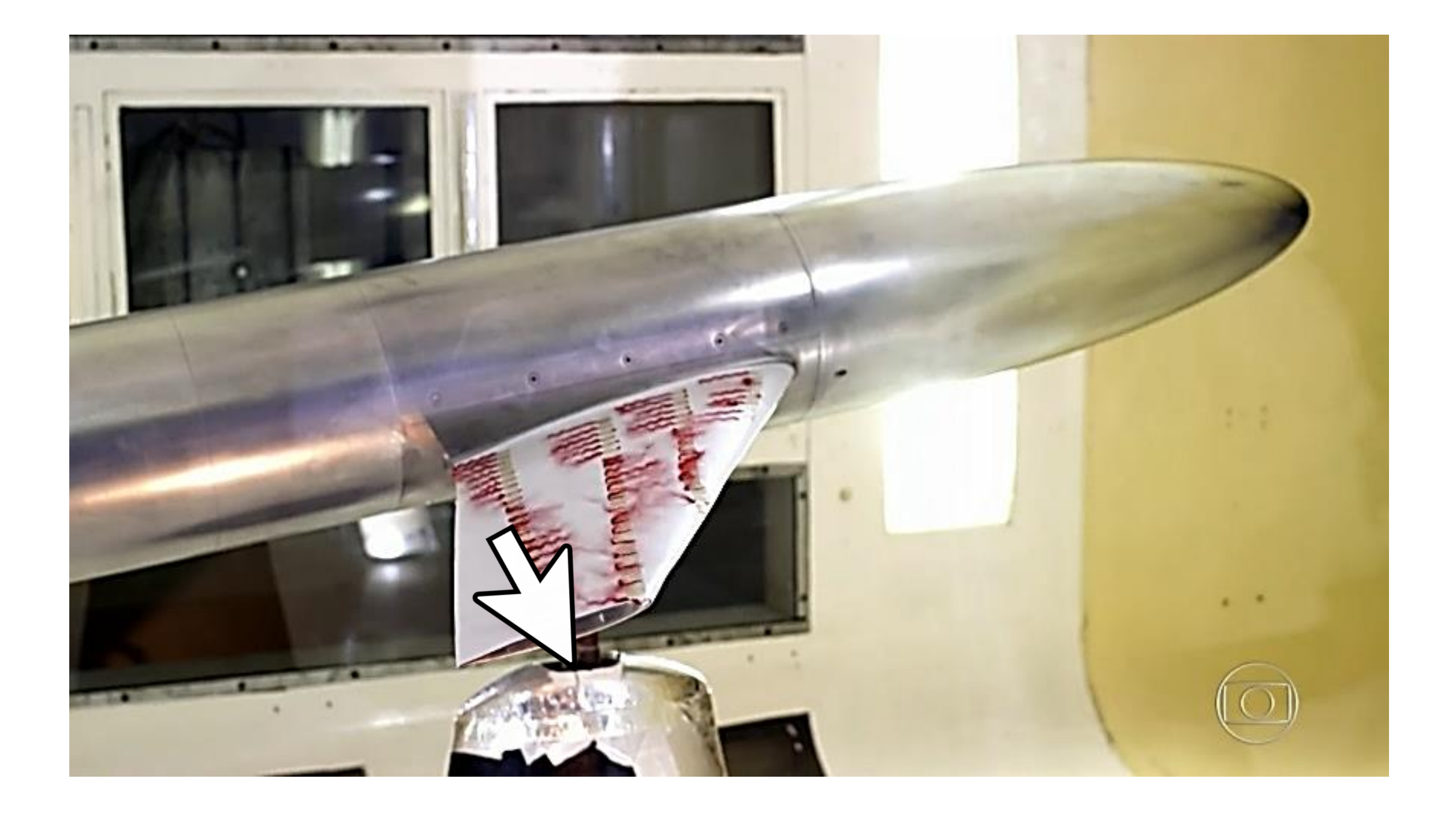

[5] Programa Fantástico, Disponível em: <https://globoplay. globo.com/v/7627502/>. Acesso em 20 de junho de 2019.

A análise da dinâmica do modelo baseou-se no princípio de que em baixo número de Reynolds há diminuição do coeficiente de sustentação máximo da aeronave, o que explica o fato do estol ocorrer em baixo ângulo de ataque.

Além disso, o modelo sofreu interferência dos próprios tufos de lã e óleo, sabe-se que eles influenciam no decréscimo do coeficiente de máxima sustentação, Clmáx, da asa, e das paredes da sessão de ensaio, que também provocaram efeitos sobre a dinâmica do modelo, devido a alteração da curvatura normal do fluxo ao redor da asa.

Outro aspecto observado foi o tipo de propagação do estol, de uma região do centro para a ponta da asa. Em asas trapezoidais, a região com pequenas valores de corda possuem baixo Reynolds local o que implica em uma redução do Clmáx local e o estol se dirige para a ponta de asa.

#### **Conclusão**

Os resultados evidenciam a susceptibilidade da aerodinâmica do modelo quanto ao estol a baixo número de Reynolds, em regime subsônico. Ficou evidente que nestas condições, sob interferência das paredes da sessão de ensaio e sob interferência dos tufos de lã e da tinta a óleo na qualidade do escoamento, há uma rápida desaceleração da camada limite que resultou no estol prematuro da asa.

Outro fenômeno importante observado nos ensaios é a propagação do estol na asa trapezoidal, fator determinante na localização das superfícies de controle, como ailerons e dispositivos hiper-sustentadores (flapes).

Em relação aos métodos de visualização, foi notório que a técnica baseada em óleo é capaz de fornecer maiores detalhes do fluxo superficial em relação aos tufos.

#### **Referências**

[1] ANDERSON, John David – *Fundamentals of Aerodynamics* Mc Graw-Hill – 2011 [2] POPE, Alan – RAE, William H. - *Low - Speed Wind Tunnel Testing*

John Wiley & Sons – 1984

[3] RODRIGUES. LEMJ - Fundamentos de Engenharia Aeronáutica, Instituto

Federal de Educação, Ciência e tecnologia de São Paulo, E-Book, São Paulo, 2009. [4] ROSKAN, J – Airplane Design Part I: Preliminary sizing of Airplanes, Roskan Aviation and Engineering Corporation, 1985.

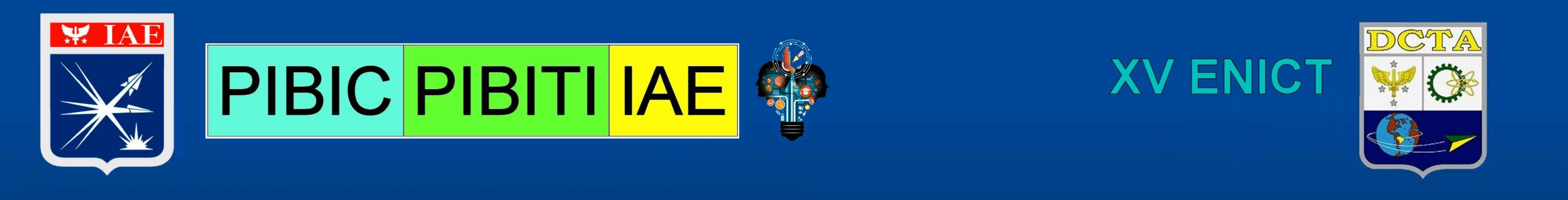

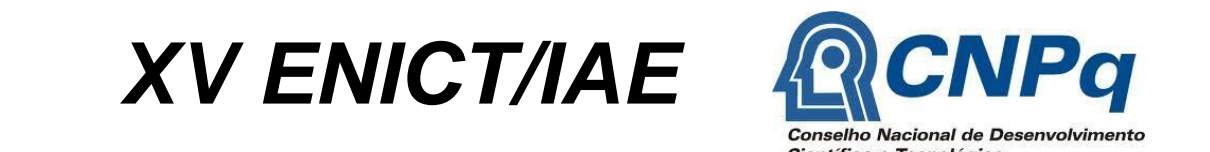

**Vinicius André Rodrigues Henriques viniciusvarh@fab.mil.br**

**AMR**

**Anderson Almeida da Silva anderson engaero@gmail.com**

**UNITAU Engenharia Aeronáutica**

## **PRODUÇÃO DE LIGAS DE COBRE PARA APLICAÇÃO EM MOTOR FOGUETE A PROPELENTE LÍQUIDO**

**RESUMO:** O cobre é amplamente utilizado devido a suas elevadas propriedades de condutividade elétrica e térmica, resistência à corrosão e facilidade de produção. No entanto, as propriedades mecânicas do cobre puro se deterioram drasticamente a elevadas temperaturas. A fim de aumentar a resistência mecânica do cobre, visando sua aplicação em câmaras sujeitas a elevadas temperaturas em motores foguete a propelente líquido, novas ligas estão sendo desenvolvidas baseadas no endurecimento por precipitação e dispersão de óxidos a partir da metalurgia do pó.

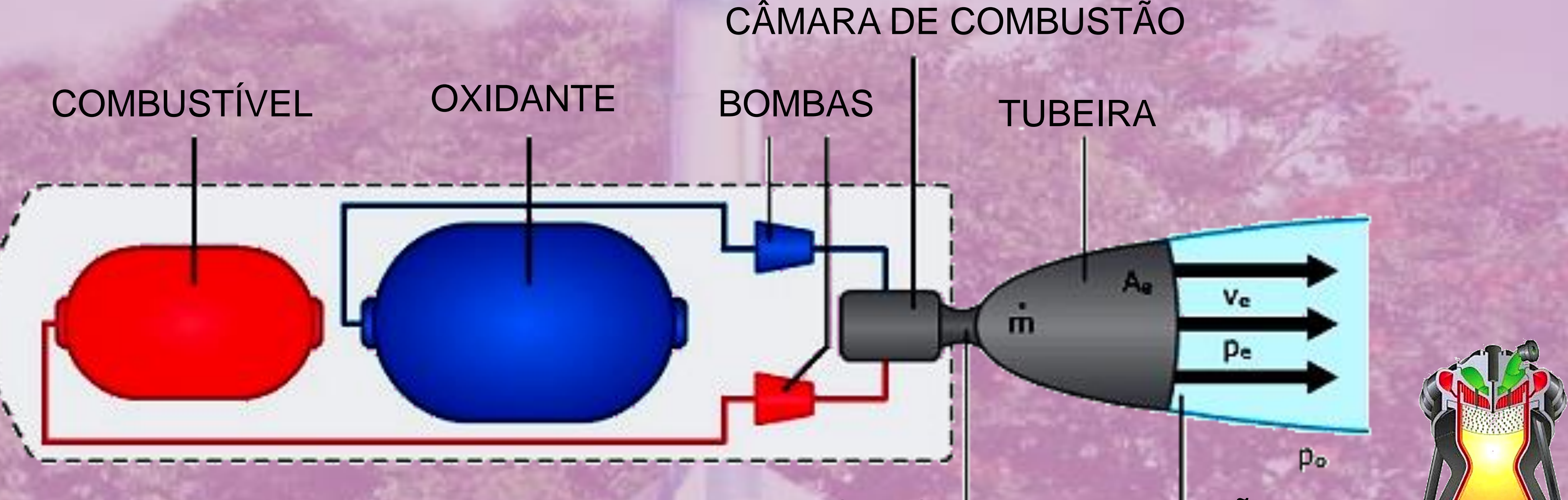

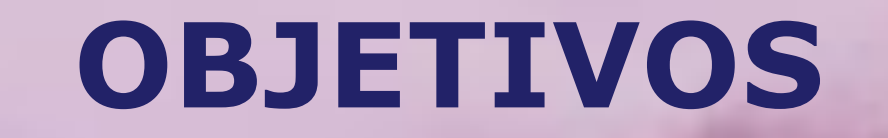

Desenvolvimento de duas novas ligas de cobre de alta resistência (GRCop84 e ANZIRC) por metalurgia do pó e avaliação da distribuição microestrutral, dureza e densidade para futuras aplicações em câmaras de motor foguete a propelente líquido

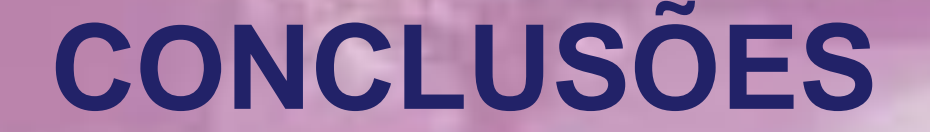

**RESULTADOS**

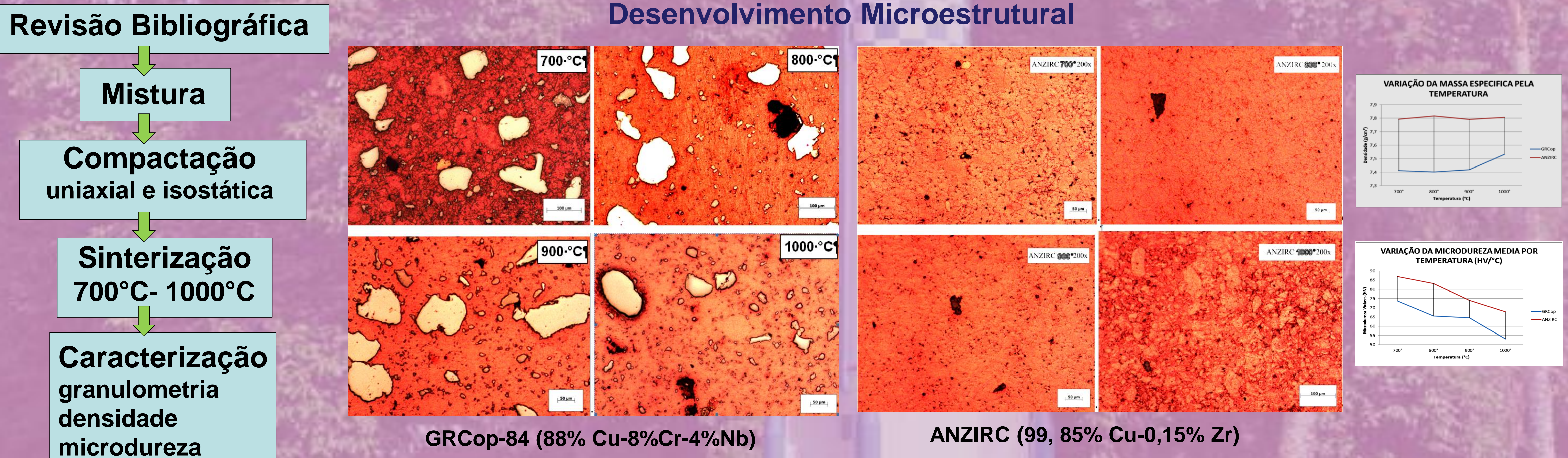

Houve uma elevada homogeneidade na distribuição das partículas e precipitados na matriz de cobre, mas há a necessidade da redução do tamanho das partículas de cromo. Em geral, houve um aumento da densificação com o aumento da temperatura de sinterização. Análises posteriores por MEV e difração de raios-X são necessárias para a avaliação da presença de fases endurecedoras e/ou impurezas

#### **METODOLOGIA**

#### GARGANTA EXAUSTÃO

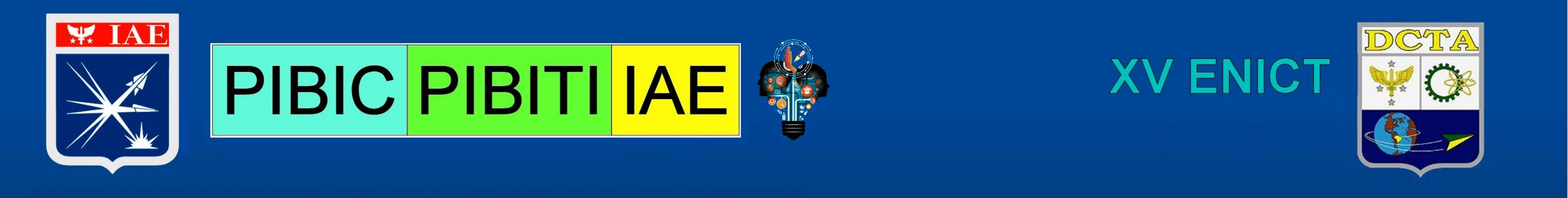

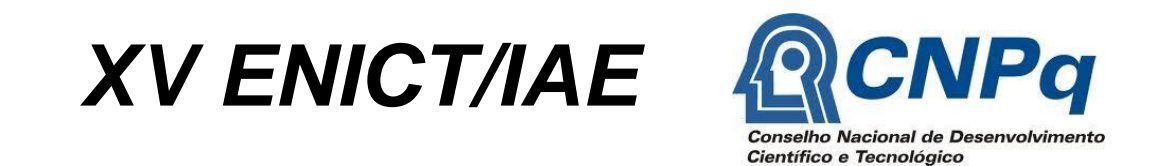

**Vanderlei de Oliveira Gonçalves vanderleivog@fab.mil.br**

**AIE**

**Anderson Araújo dos Santos araujoanderson95@gmail.com Universidade do Vale do Paraíba Eng. Aeroespacial**

## **AVALIAÇÃO DE PROPRIEDADES DE RESINA ACRILONITRILA PSEUDO-TERMORRÍGIDO PARA USO EM COMPÓSITOS ABLATIVOS**

#### **Objetivo :**

**Avaliação preliminar de resina pseudo-termorrígida baseada em acrilonitrila/estireno (20%) para uso em compósitos para aplicações ablativas.**

#### **Metodologia**

**Mistura dos monômeros acrilonitrila (AN)/estireno (ES) na proporção 80/20 em massa. Cura em estuda 65 <sup>o</sup>C por 24 horas. Avaliações preliminares foram realizadas por técnicas instrumentais como DSC, TGA, DMA e FTIR, no material curado, visando aplicação como matriz de compósitos ablativos.**

#### **Resultados**

#### Número de onda  $(cm^{-1})$ **Figura 4 – DMA amostra curada AN/ES Figura 5 – FTIR amostra curada AN/ES**

**Foram obtidas amostras do material (Figura 1), com aspecto leitoso esbranquiçado. A reação NA/ES foi acompanhada por DSC (Figura 2), resultando em pico exotérmico agudo próximo à 300 <sup>o</sup>C. Ocorrem ligações cruzadas no material , provavelmente, entre os grupos H2C= da acrilonitrila e H2C= do estireno, resultando em ligações cruzadas. Devido à pequena quantidade de estireno na mistura, não são formadas extenso número de ligações cruzadas. O DMA (Figura 3) mostra uma queda no módulo elástico (E') e transição vítrea larga, devido a presença de monômeros não reagidos, que também são identificados no espectro de FTIR (Figura 4).**

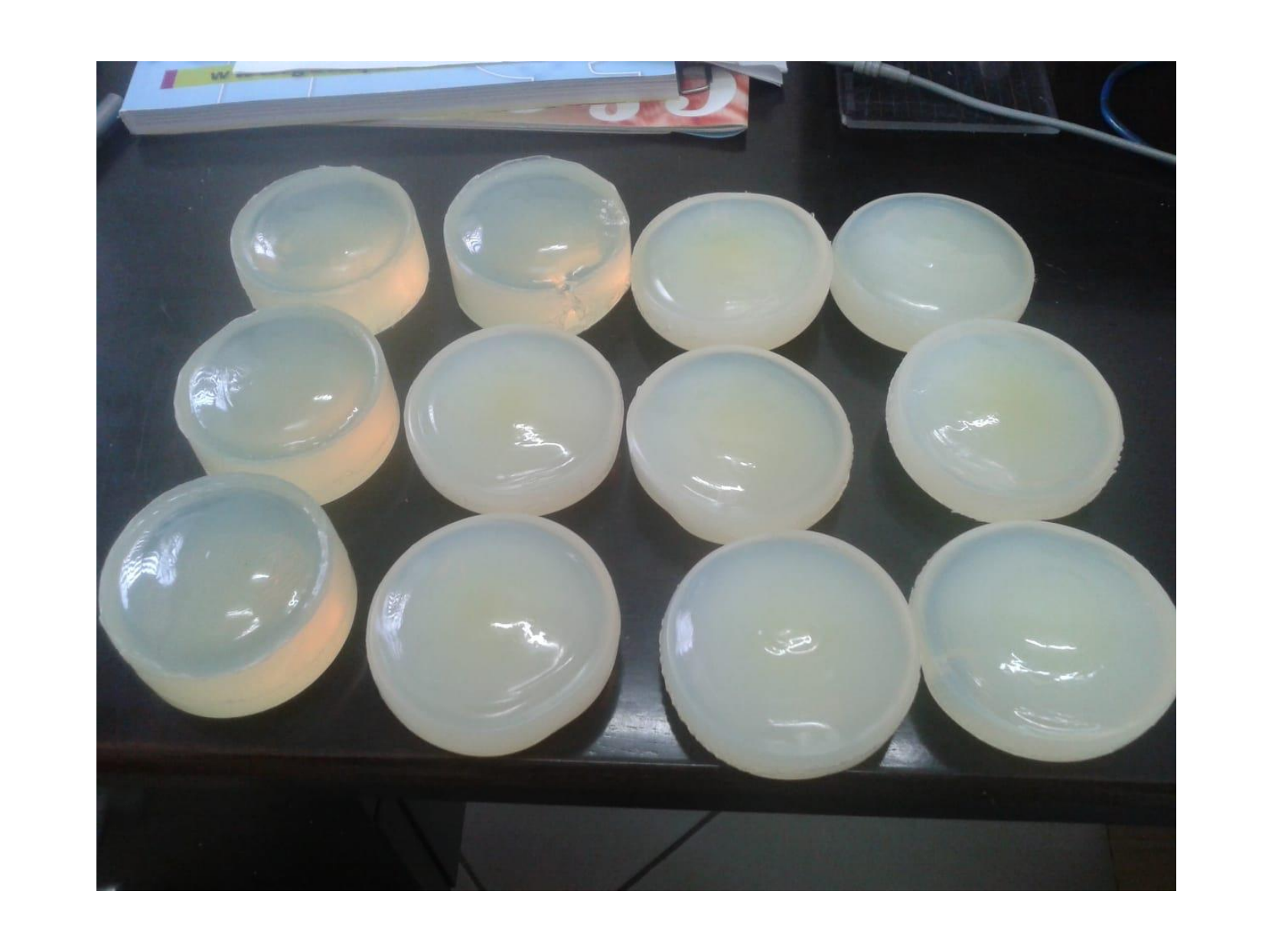

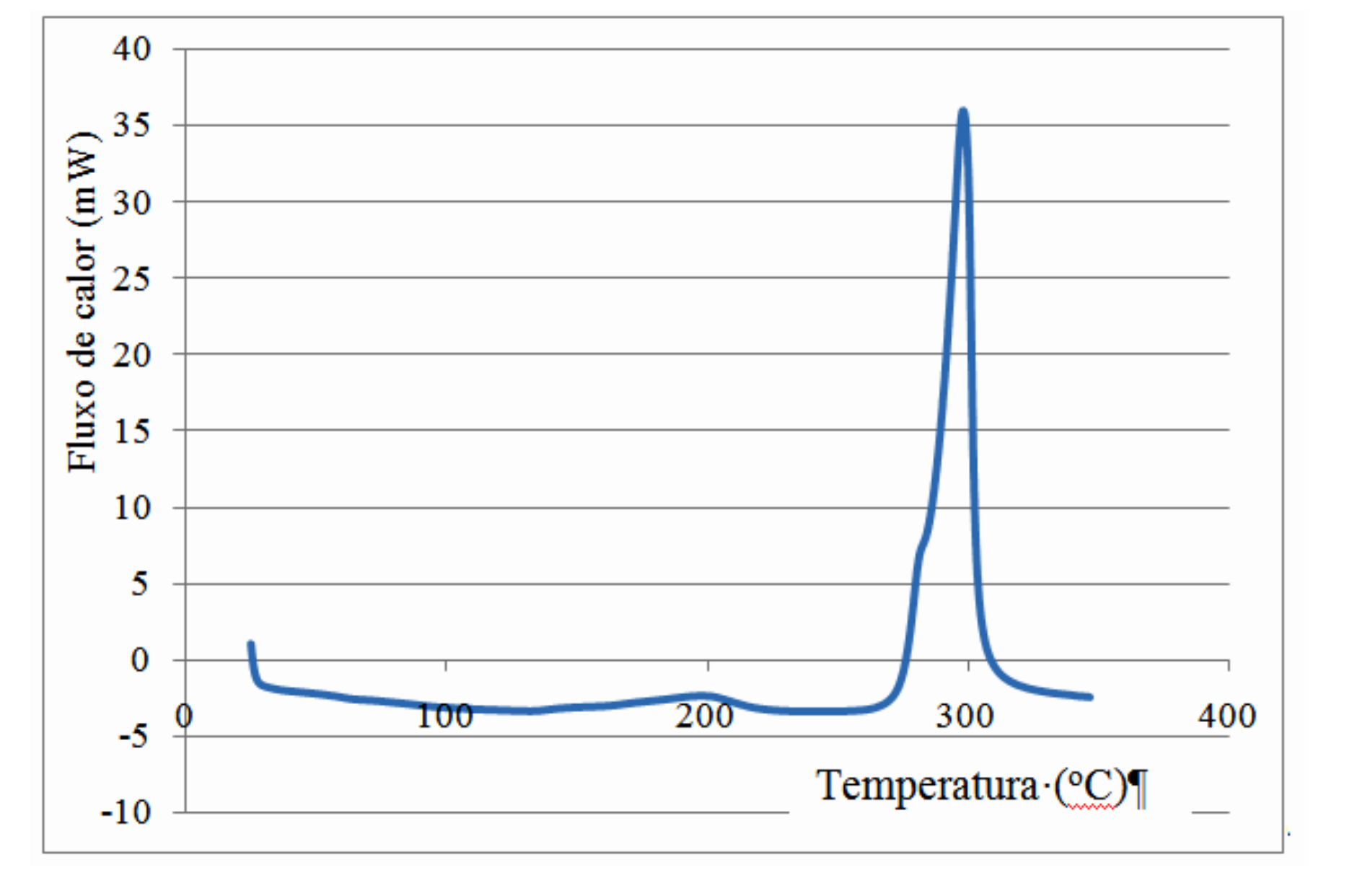

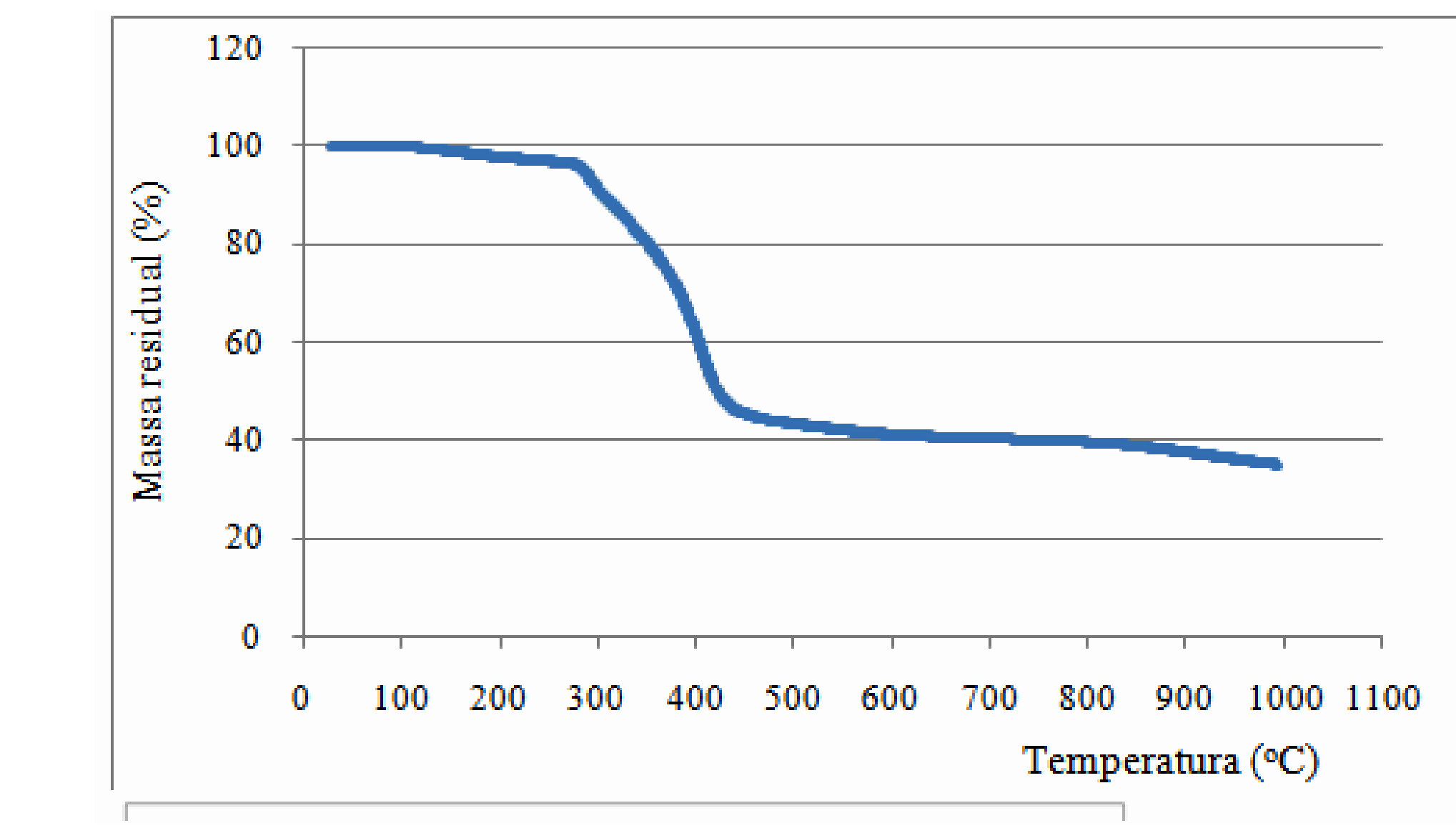

**Figura 1 – Polímero NA/ES curado Figura 2 – DSC amostra AN/ES Figura 3 – TGA amostra AN/ES**

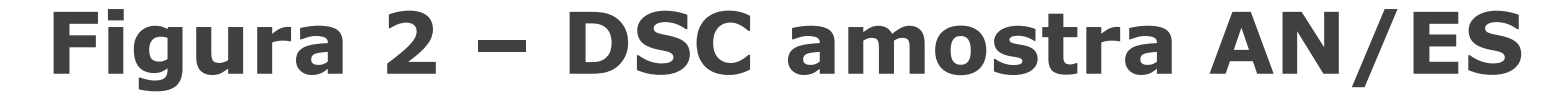

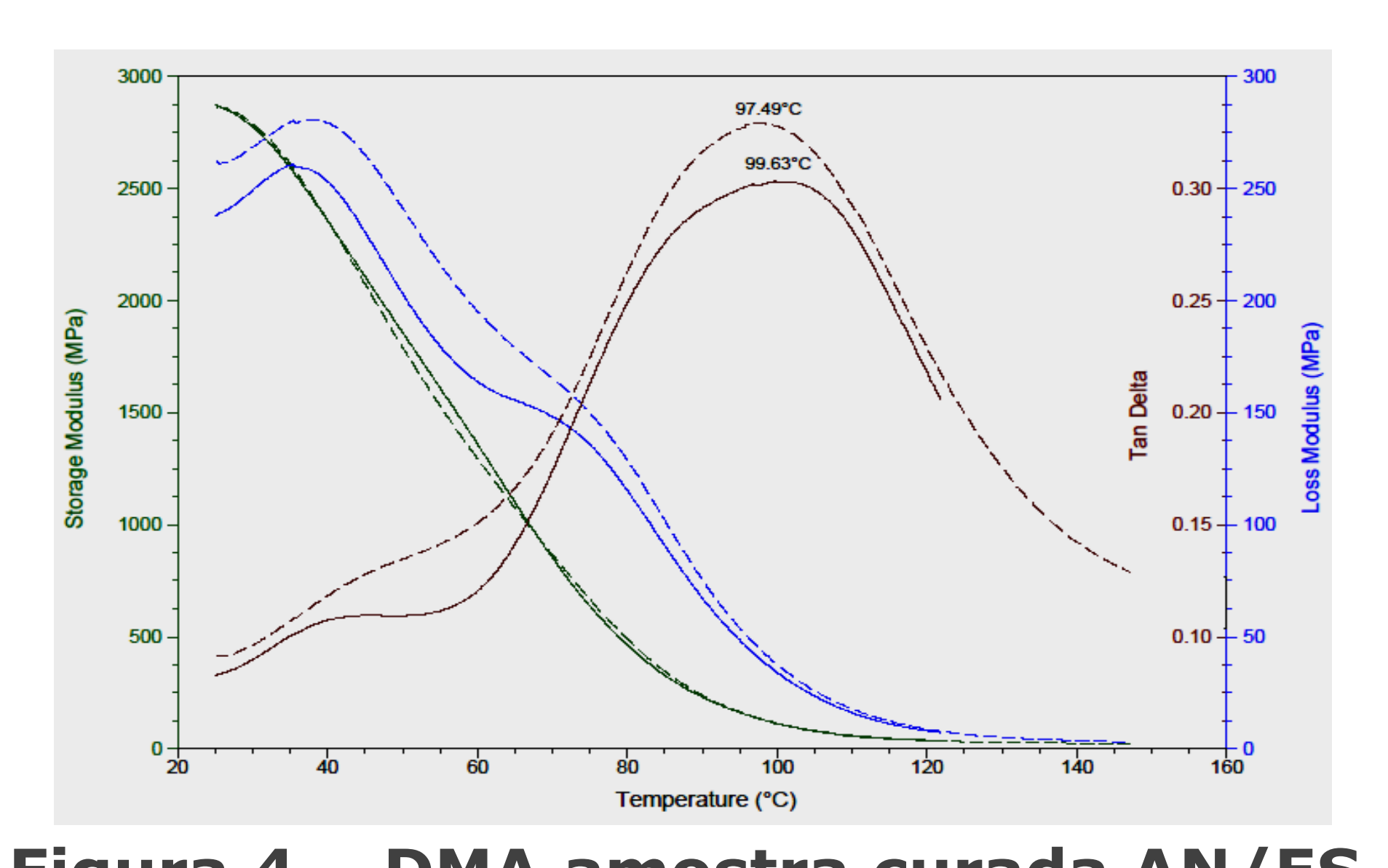

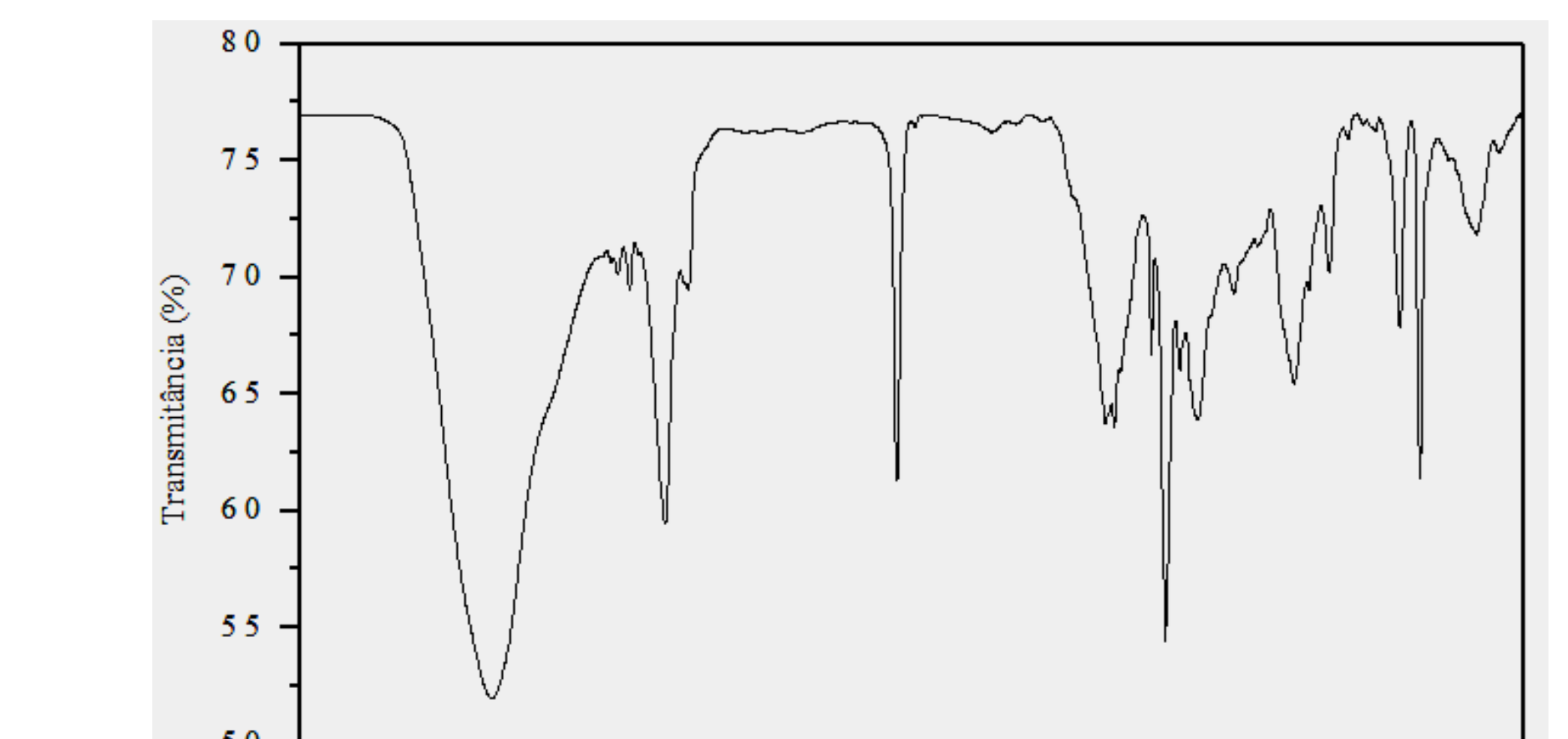

#### **Conclusões**

**Foi obtido material curado a partir dos monômeros acrilonitrila/estireno. O material obtido foi avaliado preliminarmente por técnicas de DSC, TGA, DMA e FTIR. O material apresentou estabilidade térmica compatível com uso em materiais ablativos.**

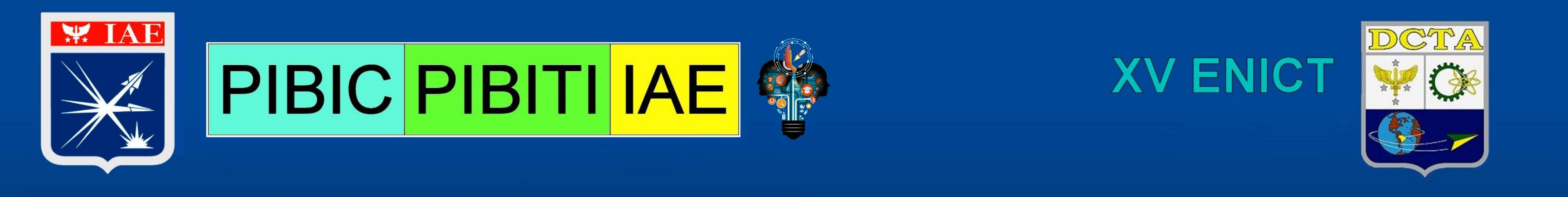

**Resultados**

![](_page_4_Figure_11.jpeg)

Devido a limitações do equipamento utilizado, não foi possível realizar o experimento como planejado. Foram detectados alguns pontos de vazamento no sistema e a temperatura de 1650ºC também não foi alcançada pelo forno.

## **Conclusão**

•A realização do objetivo da pesquisa não pode ser contemplada em função de problemas técnicos com os equipamentos utilizados, porém foi possível observar e analisar algumas etapas que eram previstas no processo de síntese e sinterização do γ-ALON, assim indicando que é possível a obtenção do γ-ALON utilizando o método escolhido nesse trabalho.

•A manutenção no forno e do sistema de vedação da câmara de aquecimento, permitirá a obtenção do γ-ALON e a consequente caracterização deste material, permitindo alterar sua composição e etapas do processo de obtenção para otimizar suas propriedades.

estado sólido de AIN, Al2O<sub>3</sub>, Al(OH)<sub>3</sub> e terras raras em atmosfera redutora de N2.

## **Introdução**

O γ-oxinitreto de alumínio policristalino, também chamado de γ-ALON é uma cerâmica que combina a transparência da Safira, com a formabilidade da alumina, constituído de alumínio, oxigênio e nitrogênio, a estrutura cúbica do tipo espinélio permite ao γ-ALON alcançar a transparência. Por ser um material de elevada transparência no espectro visível, ultra violeta e infravermelho, além da sua alta dureza e ser mais leve que as blindagens tradicionais transparentes, pode ser utilizado em sensores de guiamento de mísseis e equipamentos subaquáticos, blindagens balísticas transparentes, lentes e cúpulas de alta resistência a abrasão.

**OBJETIVO:** Este estudo tem como objetivo estudar o processo de síntese de γ-ALON a partir da reação no

## **Metodologia**

As amostras passaram pelas seguintes técnicas para análise e caracterização:

-Determinação da densidade geométrica

-Difração de raios-X (DRX) -Calorimetria diferencial exploratória (DSC) -Microscopia eletrônica de varredura (MEV)

![](_page_4_Picture_24.jpeg)

![](_page_4_Picture_7.jpeg)

**AMR**

**César Matheus Martins [cesarmatheus.m@gmail.com](mailto:cesarmatheus.m@gmail.com)**

**UFABC Engenharia de Materiais**

![](_page_4_Figure_15.jpeg)

## **SÍNTESE DE OXINITRETO DE ALUMÍNIO A PARTIR DA REAÇÃO NO ESTADO SÓLIDO DE NITRETO DE ALUMÍNIO, ALUMINA E HIDRÓXIDO DE ALUMÍNIO**

![](_page_4_Picture_916.jpeg)

![](_page_4_Picture_917.jpeg)

![](_page_5_Picture_0.jpeg)

![](_page_5_Picture_35.jpeg)

**João Guilherme Jacon de Salvo joaoguilhermejgjs@fab.mil.com**

**Divisão de Materiais**

**Daniela Gomes Silva silva.danielagomes@gmail.com Universidade Federal de São Paulo Engenharia de Materiais**

## **DESENVOLVIMENTO E CARACTERIZAÇÃO DE LIGA DE TITÂNIO "GUM METAL" POR METALURGIA DO PÓ**

**Objetivo:** O objetivo do estudo foi obter a liga de titânio Gum Metal Ti-23Nb-0.7Ta-2Zr-1.2O (%at.) por metalurgia do pó (MP) e avaliar sua microestrutura após a sinterização, realizada em duas condições distintas. Previamente, foi necessário produzir e caracterizar os pós elementares de Ti, Nb, Ta e Zr.

- $\triangleright$  Pesagem e mistura dos pós;
- $\triangleright$  Prensagem uniaxial (1 ton) e isostática (400 MPa);
- Sinterização 1: alto vácuo, a 1200°C por 1 h;
- ▶ Sinterização 2: alto vácuo, a 1200°C por 3 h.

**Experimental:** A parte experimental envolveu a produção e caracterização dos pós, e a confecção e caracterização da liga.

- $\triangleright$  DRX;
- Análise química intersticial;
- Densidade pelo método de Arquimedes, conforme a norma ASTM B 962-17.

#### $2\theta$  (graus) Figura 2: DRX da liga sinterizada; condição 1 (azul) e condição 2 (verde).

#### Análise

### Microscopia óptica (MO); MEV/EDS;

### **Resultados:**

![](_page_5_Picture_852.jpeg)

Os pós hidrogenados apresentaram tamanho de partículas bem próximos entre si (D<sub>50</sub> ≈ 14 µm), com partículas mais grosseiras para o Nb e o Ta (D<sub>90</sub>  $\approx$  57 µm). A análise de DRX identificou a estequiometria dos hidretos formados: TiH2, ZrH1,95, NbH0,9 e TaH0,5. Pela análise por MEV observou-se que os pós apresentam morfologia irregular do tipo angular, com a presença de facetas e partículas menores aglomeradas sobre as maiores. O teor em peso para a mistura da liga foi de 0,03% C, 1,16% O e 0,348% N.

#### **1. Caracterização dos pós**

Os resultados das análises de MO, DRX, MEV/EDS e densidade da liga sinterizada nas duas condições são apresentados nas Figuras 1, 2, 3 e Tabela 1, respectivamente. **2. Caracterização da liga**

Figura 3: Análise de MEV/EDS da liga sinterizada por 1 h; a) Nb; b) Ta.

![](_page_5_Picture_11.jpeg)

Figura 1: Micrografias da liga sinterizada a 1200°C por; a) 1 h; b) 3 h.

![](_page_5_Figure_13.jpeg)

#### 2. Liga Preparação

#### Tabela 1: Densidade da liga sinterizada

**Conclusões:** A MP se mostrou adequada para a obtenção da liga Gum Metal. A sinterização a 1200°C promoveu a formação de fase β. No entanto, esta temperatura não foi suficiente para a completa dissolução dos elementos Nb e Ta, resultando em regiões de fase α remanescente. O aumento do tempo de sinterização promoveu maior dissolução dos elementos de liga, redução da fração de fase α e maior densificação.

![](_page_5_Picture_853.jpeg)

 $\text{*}$  Valor estimado da densidade teórica da liga: 5,55 g/cm $^3$ 

![](_page_5_Figure_28.jpeg)

![](_page_6_Picture_0.jpeg)

![](_page_6_Picture_27.jpeg)

**Luciene Dias Villar** *[lucieneldv@fab.mil.br](mailto:lucieneldv@fab.mil.br)* **Divisão de Propulsão**

**Érika Bomfim dos Santos** *[erikabomfim23@gmail.com](mailto:erikabomfim23@gmail.com)* **Universidade Federal de São Paulo; Engenharia de Materiais**

## **AVALIAÇÃO REOLÓGICA DA SÍNTESE DA MATRIZ POLIURETÂNICA UTLILIZADA EM PROPELENTE SÓLIDO COMPÓSITO**

Motores-foguetes à propulsão sólida são compostos por propelentes especiais. Esses materiais energéticos são constituídos de agentes oxidantes sólidos dispersos em uma matriz polimérica. A matriz polimérica, por sua vez, é constituída por um sistema poliuretânico reticulado baseado, em sua grande maioria, em polibutadieno líquido hidroxilado (PBLH). A cinética de formação das ligações uretânicas irá interferir diretamente na aplicabilidade do material e no tempo disponível para carregamento dos envelopes-motores. Neste contexto, será estudada a cinética de formação das ligações uretânicas, por meio de medidas reológicas de viscosidade, a fim de se comparar o polibutadieno líquido hidroxilado (PBLH) grau militar com seu homopolímero de grau comercial. Portanto, a primeira parte do projeto experimental, tratou do desenvolvimento da metodologia de ensaio e suas condições. Iniciou-se com testes preliminares a fim de determinar a melhor velocidade de ensaio, como também o sensor (em inglês, *spindle*) apropriado. Posteriormente, foi verificado se essas condições eram adequadas para realizar as medidas de viscosidade nas situações mais críticas de ensaio.

Utilizou-se o PBLH comercial Liquiflex-H (Lote: 07002012) e o diisocianato de isoforona (IPDI) nos primeiros ensaios para seleção da velocidade (Tabela 1). Para avaliar as condições críticas de ensaio, foi preparada uma solução-mãe de PBLH comercial com 20 ppm de dilaurato de dibutil-estanho (DBTDL), utilizado como catalisador de cura (Tabela 2). Todas as amostras foram ensaiadas seguindo o mesmo procedimento, ou seja, a mesma sequência mostrada abaixo.

![](_page_6_Picture_1186.jpeg)

**Tabela 1:** Parâmetros dos ensaios preliminares para seleção da velocidade.

#### **EXPERIMENTAL**

### **INTRODUÇÃO**

![](_page_6_Picture_1187.jpeg)

**Tabela 2:** Parâmetros dos ensaios em condições críticas utilizando a soluçãomãe PBLH-H/DBTDL e a velocidade selecionada de 50 rpm.

![](_page_6_Picture_1188.jpeg)

**Tabela 3:** Viscosidade e torque obtidos nos ensaios preliminares para seleção de velocidade.

![](_page_6_Figure_13.jpeg)

#### **RESULTADOS**

![](_page_6_Picture_1189.jpeg)

**Tabela 4:** Viscosidade, torque e constante k obtidos nas condições críticas utilizando

a solução-mãe PBLH-H/DBTDL e a velocidade selecionada de 50 rpm.

![](_page_6_Figure_20.jpeg)

H/DBTDL/IPDI ensaiado a 50 rpm nas condições críticas.

#### **CONCLUSÃO**

Os resultados obtidos pela análise das amostras A e B são coerentes com o comportamento esperado, ou seja, a amostra A apresentou maior viscosidade que a amostra B e,

menor valor da constante k. Apesar do torque obtido na análise da amostra A ter resultado acima de 80 %, consideramos que a velocidade de 50 rpm irá atender bem os demais

ensaios. A fixação do parâmetro de velocidade de ensaio e a escolha do *spindle* são importantes para que o restante do estudo seja analisado levando em consideração apenas as

variações devidas à afinidade dos isocianatos com os grupos hidroxilas do PBLH (comercial e militar), e à interferência da temperatura e da razão molar, uma vez que esses fatores apresentam influência significativa no valor de k.

![](_page_7_Picture_0.jpeg)

*XV ENICT/IAE*

![](_page_7_Picture_25.jpeg)

**Wilson Francisco Moreira de Sousa Seron wilsonseron@gmail.com VDIR-TI** 

**Gabriel Costa Moura gabriel.moura6@fatec.sp.gov.br FATEC - Jessen Vidal Análise e Desenvolvimento de Sistemas**

## **ANÁLISE E VISUALIZAÇÃO DE DADOS APLICADOS EM LOGS DE SERVIDORES E EQUIPAMENTOS DE REDE**

#### **OBJETIVOS**

Realizar a coleta, processamento e análise de dados, extraídos de um raspberry conectado à rede que realiza medições de temperatura e umidade por meio de sensores, além de controlar o funcionamento de dois arescondicionados.

# **LOGSTASH**

⮚Processa e filtra os dados recebidos □E despacha-os após serem estruturados

□A partir dos dados armazenados no Elasticsearch, o Kibana permite criar diferentes formas de visualização de dados como: Gráficos, dashboards, tabelas, entre outros.

![](_page_7_Figure_10.jpeg)

**ELASTICSEARCH** □Funciona como um banco de dados não relacional, armazenando os dados em índices e atribuindo um identificador *hash* ⮚Permite buscas compostas por sinônimos e análise de grandes volumes de dados(Petabytes) 3 3

#### **RASPBERRY** ⮚Coleta dados de sensores de temperatura e umidade ⮚Coleta informações e controla dois ares-condicionados, coletando dados como: Qual ar-condicionado está ativo e o tempo que está ligado ⮚Envia uma estrutura JSON contendo as informações para o Logstash

**JSON** 

1

**KIBANA** 4

2

- ➢ Acompanhamento da temperatura e umidade atual com cores que alertam variações dos valores
- ➢ Atividade e tempo de atividade dos arescondicionados
- ➢ Histórico de valores recebidos **CONCLUSÕES**

![](_page_7_Picture_16.jpeg)

Graças a estrutura versátil que o conjunto ELK proporciona, foi possível criar um sistema para análise dos dados coletados em *near real time.* Sendo possível desenvolver e implementar tais sistemas, para

![](_page_7_Picture_23.jpeg)

#### **RESULTADOS**

![](_page_8_Picture_0.jpeg)

![](_page_8_Picture_29.jpeg)

**Orientador: Sergio L G Petroni Divisão de Materiais sergioslgp@fab.mil.br**

**Aluno: Gabriel Petrussi Rabi Email: gabriel.rabi@usp.br Escola de Engenharia de Lorena – USP Curso: Engenharia de Materiais**

## **OBTENÇÃO DE PÓS DE TITÂNIO COM TEORES REDUZIDOS DE OXIGÊNIO**

#### **Introdução**

A montagem do sistema foi trabalhosa e ocupou a maior parte do tempo do trabalho. Embora não seja um sistema de alto vácuo, o arranjo experimental demonstrou um ótimo desempenho a partir do terceiro experimento, se considerado o nível de sustentação do vácuo e a redução de 20% do teor de oxigênio. Com base nesse resultado, a possibilidade de se reduzir ainda mais esses teores será investigada por experimentos adicionais de otimização e, principalmente, pela desidrogenação das amostras de pó de titânio hidrogenado (TiH<sub>2</sub>).

O objetivo deste trabalho é a obtenção de pós de Ti HDH com baixos teores de oxigênio para utilização em Metalurgia do Pó. Para isso, foi montado um sistema de hidrogenação composto por dois fornos em série, sendo um operando como absorvedor de oxigênio (*trap*) e outro para a hidrogenação da amostra de esponja de Ti. Com isso, pretende-se evitar a contaminação da esponja por oxigênio em níveis acima dos especificados por normas. A produção de pós de Ti com teores reduzidos de oxigênio possibilitará o avanço dos estudos do grupo da Divisão de Materiais do IAE na obtenção de ligas de titânio para aplicações na área aeroespacial.

**Conclusão**

#### . Fig.2: Sistema de flanges adaptados ao tubo de quartzo no Forno 2.

#### **Materiais e Métodos**

**Montagem do sistema de hidrogenação**

Fig. 1: Esquema e foto do sistema de fornos. Legenda: a) válvula do Forno 1; b) válvula de saída de gás para o ambiente; c) válvula do Forno 2; d) válvula da bomba de vácuo; e) manômetro.

![](_page_8_Picture_20.jpeg)

#### **Hidrogenação**

![](_page_8_Picture_12.jpeg)

![](_page_8_Picture_13.jpeg)

Fig. 3: Esponja de Ti nos Fornos 1 e 2.

#### **Resultados**

Fig. 4. Esponjas de Ti hidrogenadas à vácuo.

![](_page_8_Picture_586.jpeg)

![](_page_8_Figure_17.jpeg)

![](_page_8_Picture_18.jpeg)

![](_page_8_Picture_21.jpeg)

#### Hidrogenação à vácuo

![](_page_8_Picture_23.jpeg)

Hidrogenação à vácuo com aquecimento em argônio

![](_page_9_Picture_0.jpeg)

![](_page_9_Picture_21.jpeg)

![](_page_9_Picture_1263.jpeg)

## **REVISÃO SISTEMÁTICA DA TÉCNICA STAMP EM SISTEMAS AEROESPACIAIS**

O STAMP (*System Theoretic Accident Model and Processes*) apresenta uma abordagem para analisar perigos, na qual a causa de um acidente não é vista somente como decorrente de uma cadeia de eventos. Dentro da técnica, as perdas não são eventos finais, mas envolvem muitos processos complexos. O STAMP, assim como qualquer outra técnica de analise de perigo, utiliza o modelo de causalidade, isto é, acumulam o máximo de informação sobre os perigos que podem ocorrer. As informações coletadas e analisadas podem e devem ser usadas para eliminar ou minimizar os perigos durante todo o projeto e operação do sistema. Entretanto, o STPA é baseado na teoria de sistemas, já as demais técnicas são baseadas na teoria das confiabilidade. Com isso o STPA permite identificar fatores causais, como por exemplo o comportamento humano, cenários mais graves, *design* do sistema e interação insegura com o software.

O STAMP é baseado em duas premissas principais:

#### **A pesquisa esta fundamentada em três bases definidas: como, onde, e a qualidade do trabalho.**

*Como* foi criada para entender como os estudos foram utilizados: aplicar STAMP/STPA, como ele foi utilizado, de forma complementar ou usado para comparar com outras técnicas. *Onde* foi usada para identificar a área onde os estudos foram focados, áreas como aeroespacial, medicina ou automotiva e quais são as instituições ou países que estão investindo mais esforços na técnica. *Qualidade do trabalho* foi utilizada para classificar evidencias de como foi conduzido o estudo, seu rigor cientifico e a aplicabilidade em termos de uso acadêmico ou pratico.

Os resultados obtidos forneceram uma base quantitativa e qualidade sobre as respostas de pesquisa relacionadas a STPA. Devido a compilação das respostas, pode-se inferir onde a técnica esta sendo mais utilizada em áreas como aeroespaciais, obviamente pode ser o da área de conhecimento da autora da técnica. Conclui-se que a STPA ainda esta sendo utilizada combinada com outras técnicas da área de analise de perigos. Algumas ferramentas de software tem sido desenvolvidas e também métodos em conjunto com a aplicação da técnica. As evidencias disponíveis, em sua maioria, de estudos acadêmicos, o que significa um primeiro passo para a sua aceitação pela indústria em substituição as abordagens tradicionais.

**Hierarquia**: A segurança é tratada como uma prioridade emergencial que surge com a interação dos componentes dentro de um sistema e são controlados por um conjunto de restrições. A causa do acidente é vista como resultado de falta de restrições que deveriam ter sido feitas no projeto

![](_page_9_Figure_7.jpeg)

**Controle:** O sistema é visto como loop de controle interagindo e os acidentes são resultados de ações inadequadas. Os acidentes ocorrem quando o sistema fornece controle inapropriado e as restrições de seguranças são violadas.

Estrutura de controle, onde se tem controlador, e processo controlado. Onde tem um algoritmo para a tomada de ações de controle, para que ele possa garantir as restrições de segurança que estão contidas no processo controlado.

Para realizar esta pesquisa foram usados três passos: Primeiro passo - planejamento e identificação da necessidade de revisão sistemática relacionada à formulação do problema. Segundo passo – condução da revisão, caracteriza-se pela coleta dos trabalhos do STAMP/STPA a seleção de estudos primários, onde foi focado este trabalho, assim como as atividades subsequentes. Terceiro passo – o relato dos resultados de uma revisão sistemática é realizado com a divulgação das conclusões e instruções para futuras investigações, esforços ainda em andamento.

![](_page_9_Picture_11.jpeg)

![](_page_9_Figure_15.jpeg)

#### Evolução do número de publicações no período entre 2001 até 2017.

#### Áreas de aplicações do STPA

0 20 40 60 80 100 120 140 160 Discussão sobre STPA Aviação Medicina Automobilistica Espaço Ferrovias e trens Segurança Defesa Acidente Software eTI Ambiente Energia Nuclear Fatores Humanos Riscos e Crises Energia Robótica eguranca no trabalho. Maritime/Navigation Finanças e negócios Oleo e gás Alimentos Comunicação Exemplo cotidiano Áreas de aplicação

Levantamento inicial sobre a origem das publicações quanto à universidade ou empresa de origem dos autores.

![](_page_9_Figure_19.jpeg)

![](_page_10_Picture_0.jpeg)

![](_page_10_Picture_29.jpeg)

![](_page_10_Picture_30.jpeg)

**Wladimyr Mattos da Costa Dourado - wladimyrwmcd@fab.mil.br IAE / APR-E**

**Gustavo Santos Souza – muitosampa@gmail.com Universidade de Taubaté – UNITAU, Engenharia Aeronáutica**

## **INVESTIGAÇÃO EXPERIMENTAL DAS INTERAÇÕES ACÚSTICAS EM CHAMAS EM UM QUEIMADOR DE BUNSEN**

### **INTRODUÇÃO**

O conhecimento dos fenômenos físicos que ocorrem no processo que leva a instabilidade de combustão (Fig. 1) nos ajuda a ter uma melhor compreensão de como eliminá-los. Uma das consequências principais desta combustão perturbada é que tais fenômenos geram vibrações, aumentam a transferência de calor e, consequentemente, prejudicam também seu desempenho. Por consequência, diminuem a vida útil dos componentes envolvidos, podendo chegar até a um nível mais grave de degradação no sistema propulsivo ou a sua destruição ou colapso. A proposta desse estudo é avaliar o comportamento da chama quando se atua nela através de uma interferência acústica ativa através da emissão de sinal acústico por um alto falante (ver Fig.2).

![](_page_10_Picture_7.jpeg)

![](_page_10_Picture_8.jpeg)

![](_page_10_Figure_9.jpeg)

Figura 1 - Interações. Figura 2 - Queimador com alto falante como excitador ativo

#### **MÉTODO**

Empregou-se um amplificador de áudio, mantido em potência constante (1,92 W no alto-falante, AF), recebendo sinal de um gerador de frequência (app em um celular) que aciona um alto-falante. Este está conectado a linha de combustível do bico de Bunsen.

Constatou-se alterações da forma e da dinâmica da No presente trabalho ficou evidente que existe uma forte chama segundo a frequência de excitação. Observou-se influência no comportamento da chama, em frequências que em 1320Hz houve uma mudança bem acentuada específicas. Constatou-se também que, atuando-se sobre das forma e dinâmica da chama (Fig.3). A potência elétrica dissipada pelo AF é obtida da voltagem (V) em RMS de 2,77V, obtida por osciloscópio, a fonte geradora das pertubações, consegue-se, com uma parcela ínfima da energia a ser controlada, modificar o comportamento da chama.

O que se deseja mostrar com essa solução é que se pode controlar o processo de instabilidade de combustão (que decorre do comportamento dinâmico da chama) com uma parcela ínfima de energia (potência do AF). A vazão volumétrica de combustível é de 0,980 ln/min.

#### **RESULTADOS**

Figura 3 - Teste em diferentes frequências.

e impedância (Z) de 4Ω, indicada no AF. Por outro lado, a potência térmica (Pt) do combustível (Tab. 1), para vazão mássica (ṁ) 1,069 X 10-5 kg/s e o PCI do metano (50.02 MJ/kg). Com isso obteve-se que a potência elétrica igual a 0,001% é capaz de altera o comportamento da chama para esta vazão volumétrica.

Tabela 1 – Resultados obtido.

![](_page_10_Picture_20.jpeg)

![](_page_10_Picture_22.jpeg)

Figura 4 – Chamas sem perturbação (0Hz). Figura 5 – Chamas com perturbação (1320Hz).

As Figs. 4 e 5 são obtidas de alguns quadros do vídeo de alta velocidade (3000 FPS) obtidos com a Câmara de alta velocidade da APR-E. Elas mostram que a dinâmica e a forma da chama são alteradas com o emprego da indução acústica sobre a chama.

![](_page_10_Picture_25.jpeg)

![](_page_10_Picture_961.jpeg)

![](_page_10_Picture_18.jpeg)

![](_page_11_Picture_0.jpeg)

![](_page_11_Picture_13.jpeg)

# **Análise Dinâmica de um Dispositivo de Ensaio de Vibrações**

**Objetivo** - Componentes aeroespaciais podem sofrer intensos esforços dinâmicos ao longo de seu ciclo de vida. Para assegurar que resistam a estes esforços, os componentes devem ser testados em ensaios de vibração que reproduzam (ou em alguns casos excedam) as cargas dinâmicas operacionais previstas. Nestes tipo de ensaio o componente que se deseja testar é fixado à mesa ou armadura de um vibrador eletrodinâmico ("shaker") por meio de um dispositivo de vibração. Um dispositivo de vibração deve transmitir o movimento da parte móvel do "shaker" ao componente a ser testado sem interferir dinamicamente em seu comportamento. Para que isto ocorra o dispositivo deve ser projetado cuidadosamente. Este projeto tem como objetivo desenvolver modelos simples de elementos finitos que representem o comportamento dinâmico de um dispositivo de vibração utilizado pela Divisão de Integração e Ensaios do IAE.

![](_page_11_Figure_6.jpeg)

![](_page_11_Picture_7.jpeg)

Figura 1 – Diagrama de um ensaio de vibração Figura 2 – Dispositivo a ser analisado

**Metodologia** - Estudo de vibrações utilizando o software de computação numérica octave e posteriormente um programa de elementos finitos. Materiais: Livro "Vibrações Mecânicas" Singeresu Rao, notas de aula da disciplina "Métodos computacionais em vibrações e acústica" ministrada pelo orientador na pós-graduação do ITA. Foram estudados conceitos relativos a: definição de vibrações mecânicas, sistemas não amortecidos e amortecidos de 1 grau de liberdade: vibrações livres e forçadas, sistemas não amortecidos e amortecidos discretos de *n* graus de liberdade: vibrações livres e forçadas, métodos de resolução de vibrações livres e forçadas de sistemas discretos.

**Resultados -** Foram estudados conceitos relativos a: definição de vibrações mecânicas, sistemas não amortecidos e amortecidos de 1 grau de liberdade: vibrações livres e forçadas, sistemas não amortecidos e amortecidos discretos de *n* graus de liberdade: vibrações livres e forçadas, métodos de resolução de vibrações livres e forçadas de sistemas discretos. Nas próximas etapas, serão estudados fundamentos do método dos elementos finitos e sua aplicação à modelagem de sólidos.

#### **Conclusões** Os assuntos estudados estão de acordo com o planejamento de estudos do projeto e permitirão concluir o

projeto no período de vigência da bolsa.

**Nome do orientador:** Carlos d'Andrade Souto **email:** carlos.dandrade.souto@gmail.com Divisão de Integração e Ensaios do IAE.

**Nome do aluno:** Leonardo Henrique Silva Missio **email:**leomissio72@gmail.com **Nome da Universidade:** UNITAU **curso:** Engenharia Aeronáutica

![](_page_12_Picture_0.jpeg)

![](_page_12_Picture_27.jpeg)

**MAURÍCIO Guimarães da Silva mauriciomgs@fab.mil.br**

**DCTA – IAE - ASD**

 $y$  [m]

**LILIAN Fonseca Barbosa de Moraes lilian.alternativo@hotmail.com ETEP – Escola Técnica Everardo Passos Engenharia de Produção** 

## **DESBALANCEAMETO ROTATIVO DE PERFIS AERODINÂMICOS EM TÚNEL DE VENTO**

# INTRODUÇÃO

Neste trabalho é desenvolvido um MODELO DE ORDEM REDUZIDA para análise da dinâmica de vibração de um veículo que apresente uma PERTURBAÇÃO HARMÔNICA em sua estrutura.

![](_page_12_Picture_10.jpeg)

## OBJETIVO

Simular a dinâmica de um SISTEMA massa-molaamortecedor EQUIVALENTE submetido a um campo de escoamento subsônico.

![](_page_12_Figure_18.jpeg)

# METODOLOGIA

$$
M\ddot{y} + \left[c + \frac{1}{2}\rho u S_{Ref}(C_{Na})_{\alpha=0}\right]\dot{y} + ky = \frac{1}{2}\rho u^2 S_{Ref}(C_N)_{\alpha=0} + m e \omega^2 sen(\omega t)
$$

![](_page_12_Figure_21.jpeg)

## RESULTADOS

![](_page_12_Picture_25.jpeg)

# REFERÊNCIAS

CONCLUSÃO

Os resultados apresentados são satisfatórios, contudo, ainda estão em processo de VALIDAÇÃO. Este processo será baseado na CORRELAÇÃO entre as frequências naturais e de excitação.

RAO, S.S., **Mechanical Vibration**, 5ª Ed., Prentice Hall, 1084 pp., 2011. SILVA, M.G., **Condições de Instabilidade em Perfis Aerodinâmicos Flexíveis**, PIBIC 2018 (USP).

Agradecemos ao **IAE** pela grande oportunidade e ao **CNPq** pela bolsa PIBIC

![](_page_12_Picture_432.jpeg)

![](_page_12_Picture_433.jpeg)

![](_page_12_Figure_14.jpeg)

![](_page_12_Picture_15.jpeg)

#### **INTRODUÇÃO**

Instituto de Aeronáutica e Espaço (IAE), através do uso de técnicas de CFD. Para entender os efeitos causados pelas ondas de choques encontradas sobre a região do interestágio do Sonda III foram realizados ensaios em túnel de vento transônico, TTP, do IAE com um modelo em escala reduzida de 1:20. A Figura 1 mostra uma imagem schlieren do ensaio do modelo do Sonda III no túnel transônico piloto do IAE.

![](_page_13_Picture_8.jpeg)

Figura 1 – Imagem schlieren das ondas de choque sobre a região do interestágio do Sonda III, em ensaio no TTP.

### **MATERIAIS E MÉTODOS**

Este trabalho tem como objetivo realizar o estudo das haja interferência nos resultados sobre a superfície do interações entre ondas de choque e camadas limite veículo. A Figura 2 mostra esquematicamente as posições presentes durante o voo do veículo Sonda III, do desta fronteira da malha. com o objetivo de estudar uma distância para que não

Para o início das análises numéricas utilizando CFD foi feito um estudo teórico referente a geração de malhas e à própria técnica de Dinâmica dos Fluidos Computacional. Também estão em curso estudos sobre as pesquisas já realizados pelo IAE referentes ao veículo de sondagem Sonda III. Após os estudos deu-se início a geração das malhas em torno da geometria do Sonda III utilizando o programa ICEM, um software da ANSYS apropriado para gerar eficientemente malhas baseadas em elementos tetraédricos/prismáticos e hexaédricos. Alguns dos estudos pretendidos neste trabalho são o estudo de refinamento de malha e o estudo sobre a distância da fronteira externa da malha. Estes estudos são A próxima parte do trabalho será configurar o software importantes para se avaliar qual é a dependência dos CFD++ para realizar as simulações pretendidas. resultados obtidos com relação a estes parâmetros de malha. Foram estimadas quatro distâncias de fronteira externa baseadas na multiplicação do tamanho do maior eixo geométrico do veículo por 20, 15, 10 e 5 mil vezes, Figura 3 – Detalhe da malha computacional próxima do Sonda III. **PRÓXIMAS ETAPAS**

![](_page_13_Figure_14.jpeg)

![](_page_13_Figure_9.jpeg)

O refinamento da malha foi realizado através dos cálculos realizados para se obter a altura da camada limite em cada caso a ser estudado. Como os casos a serem estudados possuem uma variação do número de Mach, onde este varia entre 0.7 a 1.1, foi necessário o cálculo de cada valor de altura de camada limite para cada valor do número de Mach do escoamento sobre o veículo. A relação entre o número de Reynolds e o valor de y+ é utilizada para se calcular a altura do primeiro elemento de malha, e a altura da camada limite no final do comprimento de referência do Sonda III. A Figura 3 mostra um exemplo de malha na região próxima à superfície do veículo.

![](_page_13_Picture_17.jpeg)

**Edson Basso – bassoeb@fab.mil.br ACE – Subdivisão de Aerodinâmica** 

**Lucas Almeida de Souza – lucasalmeida.s@outlook.com Universidade de Taubaté – UNITAU, Engenharia Aeronáutica**

## **SIMULAÇÃO DE ESCOAMENTOS EXTERNOS SOBRE GEOMETRIAS DE FOGUETES**

![](_page_13_Picture_0.jpeg)

*Pt*

PROGRAMA INSTITUCIONAL DE BOLSAS DE INICIAÇÃO CIENTÍFICA E TECNOLÓGICA - CNPq

![](_page_14_Picture_0.jpeg)

![](_page_14_Picture_54.jpeg)

**Cap Eng Daniel Ferreira Vieira de Mattos, Ph.D. eng.danielmattos@gmail.com ACE-Divisão de Aerodinâmica, Controle e Estruturas**

#### 1. Caracterização Viscoelástica 1.1 Comportamento Constitutivo Viscoelástico Linear

**Luiz Gustavo de Oliveira eng.luizgustavoo@gmail.com Instituto Tecnológico de Aeronáutica engenharia aeronáutica**

## **Estudo da Influência do Envelhecimento nas Propriedades Mecânicas de Material Compósito**

**-**

$$
\sigma_i(t) = \int_0^t C_{ij}(t - \xi) \frac{\partial \varepsilon_j}{\partial \xi} d\xi \text{ onde } C_{ij}(t) = \begin{bmatrix} C_{11}(t) & C_{12}(t) & C_{12}(t) & 0 & 0 & 0 \\ C_{12}(t) & C_{11}(t) & C_{12}(t) & 0 & 0 & 0 \\ C_{12}(t) & C_{12}(t) & C_{11}(t) & 0 & 0 & 0 \\ 0 & 0 & 0 & C_{44}(t) & 0 & 0 \\ 0 & 0 & 0 & 0 & C_{44}(t) & 0 \\ 0 & 0 & 0 & 0 & 0 & C_{44}(t) \end{bmatrix}
$$

$$
C_{44}(t) = \frac{C_{11}(t) - C_{12}(t)}{2}
$$

No caso do epóxi, por ser um material homogêneo isotrópico, apenas duas propriedades mecânicas viscoelástica linear são necessárias para caracterizar o material.

Protocolo padrão\*: As funções que expressam tais propriedades mecânicas devem ser determinadas:

- · Simultaneamente;
- · No mesmo espécime;
- · Sob as mesmas condições ambientes;

\*(Tschoegl, Knauss and Emri 2002)

#### 1.1.1 Processo de Caracterização

![](_page_14_Figure_14.jpeg)

1.1.2. Outras propriedades

· Temperatura de Transição Vítrea: Determinado por meio do pico da tangente de perda utilizando varredura de temperatura (1°/min) em baixa frequência (1Hz) na DMA.

#### O modelo considera:

- · Tempo: taxa de deformação e histórico de carregamento;
- · Efeito da temperatura devido à expansão térmica;
- · Efeito da Humidade devido à expansão hídrica;
- · Deformação dilatacional e distorcional (não linearidade).

1.3. Método Numérico para Integração (Popelar, Liechti 2003) (Estratégia para solução recursiva de integrais de convolução)

$$
\sigma_{kk}(t) = 3 \int_{0}^{t} \kappa(t' - \xi') \frac{\partial \varepsilon_{kk}(\xi)}{\partial \xi} d\xi \qquad S_{ij}(t) = 2 \int_{0}^{t} \mu(t' - \xi') \frac{\partial e_{ij}(\xi)}{\partial \xi} d\xi
$$
  
Viscoelasticidade Linear:  $t' - \xi' = \int_{\xi}^{t} \frac{d\xi}{a_{T}(T(\xi))}$ 

Viscoelasticidade Não Linear (Teoria do Volume Livre Modificada):

$$
t' - \xi' = \int_{\xi}^{t} \frac{d\xi}{a[T(\xi), c(\xi), \theta(\xi), \varepsilon_{\text{eff}}(\xi)]}
$$

$$
a = \exp\left[-\frac{B_d}{f_d}\left(\frac{\alpha_v \Delta T + \beta_v \Delta c + \delta \theta}{f_d + \alpha_v \Delta T + \beta_v \Delta c + \delta \theta}\right) - \frac{B_s}{f_s}\left(\frac{\varepsilon_{\text{eff}}}{f_s + \varepsilon_{\text{eff}}}\right)\right]
$$

Exemplo para o caso do cisalhamento puro:

$$
\mu(t) = \mu_{\infty} + \sum_{k=1}^{N} \mu_{k} e^{-\frac{t}{\tau_{k}}}
$$
\n
$$
e_{ij}(t) = \dot{e}_{ij}^{\circ} t
$$
\n
$$
S_{ij}(t) = 2 \dot{e}_{ij}^{\circ} \mu_{\infty} t + 2 \dot{e}_{ij}^{\circ} \sum_{k=1}^{N} \mu_{k} \int_{0}^{t} e^{-(t' - \xi^{*})/t_{k}} d\xi
$$
\n
$$
I_{k}(t_{i}) = e^{-\frac{(t_{i} - t_{i-1})}{\tau_{k}}} I_{k}(t_{i-1}) + \Delta I_{k}(t_{i})
$$
\n
$$
\Delta I_{k}(t_{i}) = \frac{\tau_{k}}{\frac{1}{\tau_{k}} \left( \frac{1}{\tau_{k}} + \frac{1}{\tau_{k}} \right)} \left( 1 - e^{-\frac{(t_{i} - t_{i-1})}{\tau_{k}} / \tau_{k}} \right)
$$

- 
- Fator de Correção Temporal (Efeito Temperatura):

![](_page_14_Figure_30.jpeg)

#### 1.2 Viscoelasticidade Não Linear

#### **Teoria/Modelo do Volume Livre Modificado:**

![](_page_14_Figure_33.jpeg)

$$
f = f_0 + \alpha_v \Delta T + \beta_v \Delta c + \delta \theta
$$

Teoria/Modelo do Volume Livre Modificado (Popelar, Liechti 1997):

$$
\log a = -\frac{B_d}{2.303 f_d} \left( \frac{\alpha_v \Delta T + \beta_v \Delta c + \delta \theta}{f_d + \alpha_v \Delta T + \beta_v \Delta c + \delta \theta} \right) - \frac{B_s}{2.303 f_s} \left( \frac{\varepsilon_{\text{eff}}}{f_s + \varepsilon_{\text{eff}}} \right)
$$

$$
\varepsilon_{\text{eff}} = \sqrt{\frac{2}{3} e_y e_y} \qquad e_{ij}(t) = \varepsilon_{ij}(t) - \frac{1}{3} \delta_{ij} \varepsilon_{kk}(t)
$$

#### 1.2 Viscoelasticidade Não Linear (Modelo Volume Livre **Modificado**)

1.2.1. Processo de Determinação dos Parâmetros e Coeficientes do Modelo

#### 2. Caracterização Compósito

- · Digestão ácida (volume fibra/matriz);
- · Ensaio de Difusividade/Absorção (Balança Microanalítica APR-P/LAAI);
- Ensaio de Varredura em Frequência (DMA APR-P/LAAI);
- · Ensaio de Cisalhamento Interlaminar;
- · Medição do efeito do envelhecimento na geometria e nas propriedades caracterizadas;

#### 3. Utilização do Modelo da Matriz (Epóxi - Viscoelasticidade não linear) para estimar envelhecimento do Compósito

Desenvolvimento de metodologia que utilize o modelo viscoelástico não linear para prever o efeito da humidade, temperatura e deformações dilatacionais e distorcionais, bem como seu histórico, no comportamento mecânico do compósito.

#### 4. Conclusão e status

Ao longo do 1o semestre foi realizado revisão bibliográfica da teoria de viscoelasticidade não linear e da metodologia para desenvolvimento do modelo de envelhecimento, os ensaios de caracterização da resina (matriz) e do compósito estão em fase final de planejamento e, inclusive, já contemplam a avaliação do efeito do envelhecimento. Os resultados permitirão melhor entendimento do efeito do envelhecimento em materiais compósitos e a formulação de um modelo completo dos materiais estudados.

#### 5. Referências bibliográficas

Arrhenius, S.A. (1889). "Über die Dissociationswärme und den Einfluß der Temperatur auf den Dissociationsgrad der Elektrolyte", Z. Phys. Chem. 4:96-116.

Ferreira Vieira de Mattos, D.: Effect of moisture on mixed-mode traction-separartion relations of a glass/epoxy interface. PhD Dissertation, University of Texas (2017). Popelar, C. F. and Liechti, K.M. (1997). "Multiaxial Nonlinear Viscoelastic Characterization and Modeling of a Structural Adhesive", J. Engineering Materials and Technology, Transactions of the ASME 119:205-210. Popelar, C. F. and Liechti, K. M. (2003). "A Distortion-Modified Free Volume Theory for Nonlinear Viscoelastic Behavior", Mechanics of Time-Dependent Materials 7: 89-141. Tschoegl, N.W., Knauss, W.G. and Emri, I., (2002). "Poisson's Ratio in Linear Viscoelasticity - A Critical Review", Mech. Time-Dependent Mater. 6:3-51. Williams, M. L., Landel, R.F., and Ferry, J.D. (1955) "The Temperature Dependence of Relaxation Mechanisms in Amorphous Polymers and Other Glass Forming Liquids", J. Am. Chem. Soc. 77:3701-3707.

![](_page_14_Picture_53.jpeg)

![](_page_15_Picture_0.jpeg)

![](_page_15_Picture_28.jpeg)

**Orientador Adolfo Gomes Marto email agmarto@gmail.com Divisão ACE-L – Divisão de Aerodinâmica, Controle e Estruturas**

**Aluno Marcio Augusto S Buratti email tuti-augusto@hotmail.com Universidade de Taubaté UNITAU curso Engenharia Aeronáutica**

## **AVALIAÇÃO DA ESTABILIDADE DINÂMICA DE UM SISTEMA DE ASAS ROTATIVAS**

#### **Objetivo**

O objetivo deste estudo é avaliar a estabilidade de um sistema de asas rotativas quanto a sensibilidade das rigidezes dos componentes de articulação. Para isso idealizou-se um sistema com três pás de material metálico conectado a um cubo girante por um sistema de articulação. Os parâmetros de rigidez foram alterados e calculou-se a estabilidade do sistema rotativo. Desta forma, é possível avaliar a sensibilidade destas alterações ao se comparar a evolução das frequências dinâmicas em função da rotação imposta.

#### **Metodologia**

Para realizar esse estudo foi idealizado um sistema de asas rotativas articulado, que possui articulações para realizar os movimentos de *Flapping,Lead lag e Pitch* [1] como demonstrado na Fig. 1

As pás consideradas são de seção constante de alumínio cujas principais dimensões são representada na Tab. 1 e e suas propriedades mecânicas na Tab. 2. sendo a dinâmica girante incorporada ao um cubo, cuja as propriedades cinemáticas são expressas na Tab. 3

> **Dimensões** Comprimento Corda espessura

Os três sistemas de articulação estão localizados de forma circunscrita ao cubo girante igualmente espaçado. Para verificar a sensibilidade da variação destas rigidezes a dinâmica do sistema rotativo, estas rigidezes são variadas de acordo com a Tab.4 mesma ordem de grandeza utilizada por [2]

![](_page_15_Picture_1074.jpeg)

Para realizar a análise foi utilizado o método de elementos finitos [3], e a teoria de vigas de euller bernoulli [4] foi considerada para flexibilidade da pá. O sistema foi analisado sem cargas rotativas utilizando o software FEMAP NASTRAN-NX®, com e sem a inserção de molas e comparados analiticamente [5] , e com cargas rotativas utilizando o Programa ROTOR [6], desenvolvido pela ONERA avaliando a evolução doas frequências do sistema dinâmico.

#### **Resultados**

#### **Conclusões**

Com a imposição de rigidezes diferentes dentro das articulações de *Flapping* e *Lead lag* os modos de flexão e tração da pá são modificados, como pode ser visto nas Figs. 2. Assim sendo pode-se dizer que as modificações das rigidezes afetam significativamente a estabilidade dinâmica de aeronaves de asas rotativas.

#### **Referencias**

1. Venkatesan.C **Fundamentals of Helicopter Dynamics:**1. Ed. New York:Editora Taylor e Francis Group,2015

2.Stanislawski, Jaroslaw **A comparasion of helicopter main rotor features due to stiffness of rotor blade-hub connection** institute of aviation Wasrsaw,Poland, 2018 3.Cook**,** R.D **Concepts and applicantions of finite element Analysis:** 2. Ed. New York:Editora John Wiley e Sons,1981 4.Beer,P.Ferdinand;et all **Mecanica dos matérias** 5.Ed Porto Alegre: Editora AMGH,2011 5.Crayg, R.R.Jr**;** Kurdila,J.Andrew **Fundamentals of Structural dynamics:**2. Ed. New York:Editora John Wiley e Sons,1981 6.PETOT, D. e BESSONE, J **Numerical Calculation of Helicopter Equations and Comparasion with Experiment**. Paper nº 5. Association Aeronautique et Astronautique de France,1992

**Tabela 5 – Frequências obtidas no modelo sem cargas rotativas em** Hz

![](_page_15_Figure_10.jpeg)

![](_page_15_Picture_1075.jpeg)

#### **Tabela 4- Rigidezes inseridas em análise**

**Figura 2 – Gráficos Frequências naturais x Rotação**

![](_page_15_Figure_17.jpeg)

![](_page_15_Picture_1076.jpeg)

![](_page_16_Picture_11.jpeg)

**Edson Basso – bassoeb@fab.mil.br ACE – Subdivisão de Aerodinâmica** 

**Pedro Henrique Andrade Souza do Amaral – Pedro\_andrade8@hotmail.com Universidade de Taubaté – UNITAU, Engenharia Aeronáutica**

## **SIMULAÇÃO DE ESCOAMENTOS COMPRESSÍVEIS TRANSÔNICOS EM GEOMETRIAS AEROESPACIAIS**

### **INTRODUÇÃO**

O uso da Dinâmica dos Fluidos Computacional (CFD do Os resultados de CFD se baseiam em resolver, inglês "Computational Fluid Dynamics") para simulações principalmente, as equações de Navier-Stokes para obter de escoamentos compressíveis em geometrias os resultados das análises dos fenômenos físicos que aeroespaciais tem sua importância para apresentar lidamos na aerodinâmica, como por exemplo o resultados antes dos ensaios em túnel de vento ou escoamento de um fluido sobre algum objeto. As ensaios em voo. Esta metodologia tem por objetivo equações de Navier-Stokes nos fornecem um modelo tentar reduzir os custos destes ensaios, uma vez que teórico da física de escoamentos compressíveis viscosos várias situações podem ser antecipadas sem a totalmente abrangente e muito precisa, que pode prever necessidade de se construir modelos de ensaios e praticamente todos os fenômenos de interesse na dispender-se horas de uso de túneis aerodinâmicos, os aerodinâmica. quais são comumente caros. O CFD é uma ferramenta Este desenho em CAD foi importado para o *software* para resolver numericamente as equações de mecânica ICEM, um programa específico de geração de malhas dos fluidos. O aspecto dos escoamentos em tubeiras mais importante criado a malha ao redor do molde da tubeira em um que será abordado neste trabalho é a observação do plano em duas dimensões, mostrada na Figura 2. fenômeno de interação entre ondas de choque e camadas A estrutura mostrada pela Figura 3 refere-se a geometria limite. Este fenômeno pode levar a instabilidades no de "blocagens" criada sobre a tubeira para a escoamento, causando uma variação desigual da pressão implementação da malha. ao longo da direção azimutal no interior da tubeira. Estas  $\equiv$ variações de pressão, por sua vez, podem causar esforços indesejáveis na estrutura, e por isso sua importância na pesquisa. Para as análises do projeto, foi criado um desenho assistido por computador (CAD, do inglês *Computer Aided Design*), para o molde da tubeira de um foguete, e posteriormente aplicado a malha no molde mostrada na Figura 1. computacionais destinadas à análises numéricas, onde foi Figura 2 – Malha ao redor do Molde da Tubeira.

![](_page_16_Picture_8.jpeg)

#### **MATERIAIS E METODOS**

![](_page_16_Picture_9.jpeg)

![](_page_16_Figure_10.jpeg)

![](_page_16_Picture_0.jpeg)

*Pt*

PROGRAMA INSTITUCIONAL DE BOLSAS DE INICIAÇÃO CIENTÍFICA E TECNOLÓGICA - CNPq

![](_page_17_Picture_0.jpeg)

![](_page_17_Picture_18.jpeg)

**Nome do orientador:** Carlos d'Andrade Souto **email:** carlos.dandrade.souto@gmail.com **Divisão de Integração e Ensaios - IAE**

**Nome da aluna:** Sâmela Fernandes Pereira de Lima **Email:** samelafplima@hotmail.com **Nome da Universidade:** UNITAU **Curso:** Engenharia Aeronáutica

## **Modelagem dinâmica do rotor de uma turbobomba de um motor foguete a propelente líquido**

-**Objetivo -** A maioria dos foguetes lançadores de satélites utiliza motores foguete a propelente líquido. Como o foguete opera em altitudes muito elevadas, tem de carregar seu próprio oxigênio (liquefeito). Por isso precisa levar um tanque de oxidante e um de combustível. A maneira mais simples, porém menos eficiente, de fazer os propelentes saírem dos tanques para entrar na câmara de combustão é pressurizando os tanques. Para se obter motores mais potentes os propelentes tem de ser injetados em pressões mais elevadas na câmara de combustão. Isto é realizado utilizando-se uma bomba de alta capacidade movida por uma turbina a gás chamada de turbobomba. Turbobombas operam a elevadas velocidades angulares (dezenas de milhares de rpm) e sofrem intensas cargas dinâmicas em vôo. Assim sendo, o comportamento dinâmico deste tipo de sistema deve ser avaliado ainda na fase de concepção. Uma análise muito importante visa estimar os deslocamentos transversais do rotor e evitar o contato entre a parte rotativa (rotor) e a parte estacionária que envolve o rotor (estator ou carcaça).

![](_page_17_Picture_6.jpeg)

![](_page_17_Figure_7.jpeg)

![](_page_17_Picture_8.jpeg)

Trocador de calor Tubeira

Figura 1: Modelo de elementos finitos de uma máquina rotativa - conjunto rotor (laranja) + estator (azul) Figura 2: Motor foguete a propelente

-O objetivo deste projeto é desenvolver modelos matemáticos simplificados para analisar os deslocamentos transversais do rotor de uma turbobomba de um motor foguete desenvolvido pelo IAE utilizando rotinas em Octave.

-**Metodologia –** Está sendo feito o estudo de vibrações utilizando o software de computação numérica Octave. Além do auxílio do livro "Vibrações Mecânicas" Singeresu Rao, e de notas de aula da disciplina "Métodos computacionais em vibrações e acústica" ministrada pelo orientador na pós-graduação do ITA.

-**Resultados -** Foram estudados conceitos relativos a: definição de vibrações mecânicas, sistemas não amortecidos e amortecidos de 1 grau de liberdade: vibrações livres e forçadas, sistemas não amortecidos e amortecidos discretos de *n* graus de liberdade: vibrações livres e forçadas, métodos de resolução de vibrações livres e forçadas de sistemas discretos. Nas próximas etapas, serão estudados fundamentos do método dos elementos finitos e sua aplicação à dinâmica de rotores flexíveis.

-**Conclusões –** Com apenas dois meses de desenvolvimento temos que os assuntos estudados estão de acordo com o planejamento de estudos do projeto e permitirão concluir o projeto no período de vigência da bolsa.

![](_page_17_Figure_13.jpeg)

Figura 3: Modelo Computacional do Rotor da Turbobomba (3D *studio*)

![](_page_18_Picture_0.jpeg)

![](_page_18_Picture_27.jpeg)

**Orientadora: Maria Luísa Collucci da Costa Reis helio alguna marialuisamlccr@fab.mil.br ACE-L – Divisão de Aerodinâmica, Controle e Estruturas**

**Aluno: Saulo Vitor Zonfrilli and Saulozonfrilli@gmail.com Universidade de Taubaté Engenharia Aeronáutica**

## **FORÇAS E MOMENTOS AERODINÂMICOS ATUANTES NO MODELO M5/ONERA/IAE**

#### **Objetivo**

Neste trabalho descreve-se a análise estatística dos dados de calibração medidos na balança aerodinâmica externa de seis componentes do túnel de vento subsônico TA-2, para a obtenção das forças e momentos aerodinâmicos atuantes no modelo aeronáutico padrão M5/ONERA/IAE, visando a confiabilidade metrológica dos resultados de ensaio no túnel.

#### **Metodologia**

Os dados utilizados para a estimativa dos parâmetros da equação de calibração foram obtidos por um processo de aplicação de cargas na balança aerodinâmica fazendo o uso de uma cruz de calibração. A cruz de calibração é um dispositivo que dispõe de braços onde existem hastes e pontos de fixação de cabos para a aplicação de massas de valor conhecido, como apresentado no desenho esquemático da Fig. (1).

![](_page_18_Figure_10.jpeg)

Forma obtidos 39 parâmetros, a<sub>i</sub>, e suas incertezas associadas, u<sub>ai</sub>, para cada um dos seis componentes de forças e momentos aerodinâmicos, F<sub>i</sub>,totalizando 234 valores de parâmetros e 234 incertezas (referente a cada coeficiente aerodinâmico), que comporão as seis equações. Na tabela (1) estão apresentados os valores dos parâmetros referentes à força de arrasto, *F<sup>1</sup>* , força

Figura (1): Esquema de montagem da cruz de calibração na seção de ensaios do TA-2 e aplicação de forças e momentos aerodinâmicos.

Tabela (1): Valores dos parâmetros  $a_{i}$ , incerteza  $u_{ai}$ , para força de arrasto,  $F_{1}$ , força de sustentação, *F<sup>3</sup>* , e momento de arfagem, *F<sup>5</sup>* .

Do processo de aquisição de dados obteve-se uma planilha composta por 219 linhas e 19 colunas: uma coluna para os ângulos *β* (ângulo de guinada), seis colunas para forças aplicadas na cruz de calibração (em kgf) e seis colunas para as medições das seis células de carga (em mV). A modelagem matemática da calibração da balança relaciona as forças e momentos aerodinâmicos com as leituras das células de carga a partir da seguinte equação:

$$
F_{i} = a_{i,1}R_{1} + a_{i,2}R_{2} + a_{i,3}R_{3} + a_{i,4}R_{4} + a_{i,5}R_{5} + a_{i,6}R_{6} +
$$
\n
$$
a_{i,7}R_{1}R_{1} + a_{i,8}R_{1}R_{2} + a_{i,9}R_{1}R_{3} + a_{i,10}R_{1}R_{4} + a_{i,11}R_{1}R_{3} + a_{i,12}R_{1}R_{6} + a_{i,13}R_{1} \sin \beta + a_{i,14}R_{1} \cos \beta +
$$
\n
$$
a_{i,15}R_{2}R_{2} + a_{i,16}R_{2}R_{3} + a_{i,17}R_{2}R_{4} + a_{i,18}R_{2}R_{5} + a_{i,19}R_{2}R_{6} + a_{i,20}R_{2} \sin \beta + a_{i,21}R_{2} \cos \beta +
$$
\n
$$
a_{i,22}R_{3}R_{3} + a_{i,23}R_{3}R_{4} + a_{i,24}R_{3}R_{5} + a_{i,25}R_{3}R_{6} + a_{i,26}R_{3} \sin \beta + a_{i,27}R_{3} \cos \beta +
$$
\n
$$
a_{i,23}R_{4}R_{4} + a_{i,29}R_{4}R_{5} + a_{i,30}R_{4}R_{6} + a_{i,31}R_{4} \sin \beta + a_{i,32}R_{4} \cos \beta +
$$
\n
$$
a_{i,33}R_{3}R_{3} + a_{i,34}R_{3}R_{6} + a_{i,33}R_{3} \sin \beta + a_{i,36}R_{3} \cos \beta +
$$
\n
$$
a_{i,33}R_{3}R_{5} + a_{i,34}R_{3}R_{6} + a_{i,33}R_{5} \sin \beta + a_{i,36}R_{5} \cos \beta +
$$
\n
$$
a_{i,37}R_{6}R_{6} + a_{i,33}R_{6} \sin \beta + a_{i,39}R_{6} \cos \beta
$$

Equação (1)

Os parâmetros *a<sup>i</sup>* da modelagem matemática são estimados utilizando o Método de Mínimos Quadrados com formalismo de matrizes (Pess at al.,1989).

#### **Resultados**

de sustentação, *F<sup>3</sup>* , e momento de arfagem *F<sup>5</sup>* , por serem os componentes mais prontamente analisados na aerodinâmica; porém, a redução de dados englobou os demais componentes. A tabela (2) ressalta as incertezas dominantes.

Tabela (2): Análise da incerteza dominante *uai* /*a<sup>i</sup>* , para cada componente de força e momento aerodinâmico.

### **Conclusões**

Curvas de calibração para as três forças e os três momentos aerodinâmicos foram disponibilizados para os ensaios de modelos no túnel de vento subsônico TA-2 para o uso da balança externa multicomponente. A redução de dados revelou que as maiores contribuições de incerteza estão relacionadas aos parâmetros da força de arrasto e da força de sustentação.

#### **Referências**

1. JCGM 100. Evaluation of Measurement Data – Guide to the Expression of Uncertainty in Measurement. BIPM, 2008. ISSN 1473-6691. ISBN 98-3: 2008. Disponível em: <http//www.bipm.org/fr/publications/guides/gum.html>. Acessado em: 11 jul. 2019. 2. PRESS, W. H.; FLANNERY, B. P.; TEUKOLSKY, S. A.; VETTERLING, W. T. Numerical Recipes in Pascal – The Art of Scientific Computing, Cambridge University Press 1989. 3. REIS, M. L. C. C.; DAHER, M. C. C. A; SOUZA, M. S.; SANTOS, R. R. Aerodynamic Loads Acting on the M5/ONERA/IAE Aeronautical Standard Model. In: Joint IMEKO TC1-TC7-TC13-T18 Symposium 2019, St. Petesburg, Russia. **Collected Summaries**. St. Petesburg: IMEKO, 2019. p. 22-23.

![](_page_18_Picture_2068.jpeg)

![](_page_18_Picture_2069.jpeg)